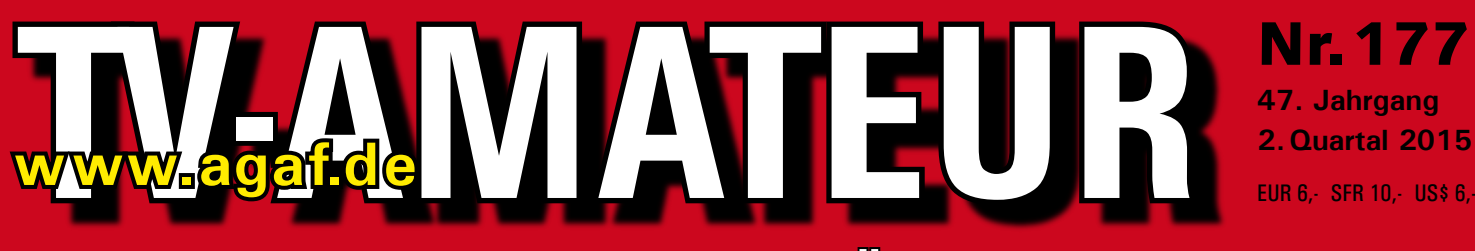

# **Zeitschrift für Bild-und Schrift-Übertragungsverfahren**

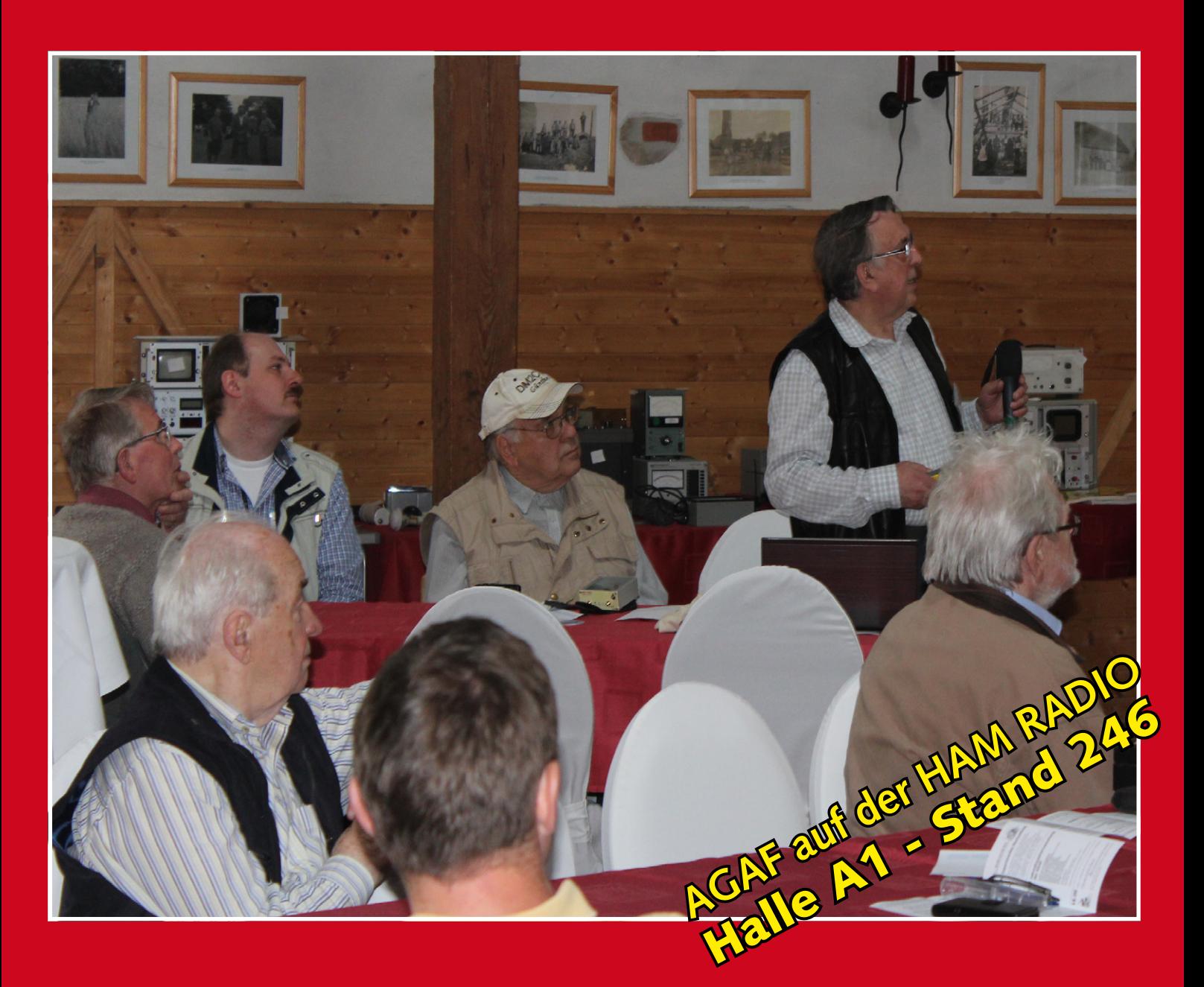

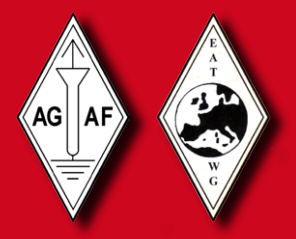

**Aus dem Inhalt: CMOS-Kameras im Fokus • TV-Testbild-Generator mit RaspberryPi • Zweiweg-Schmalband-DATV bei 145 MHz Ultra HD aus dem Weltall (ISS) • HAM RADIO-WLAN kostenlos • Fernseh-DX-Hobby – gestern und heute • Rückblick: der DATV-Zeppelin • Neue AGAF-Homepage**

**FOR THE FIND TO BE THE REPORT OF A REPORT OF A REPORT OF A REPORT OF A REPORT OF A REPORT OF A REPORT OF A REP** 

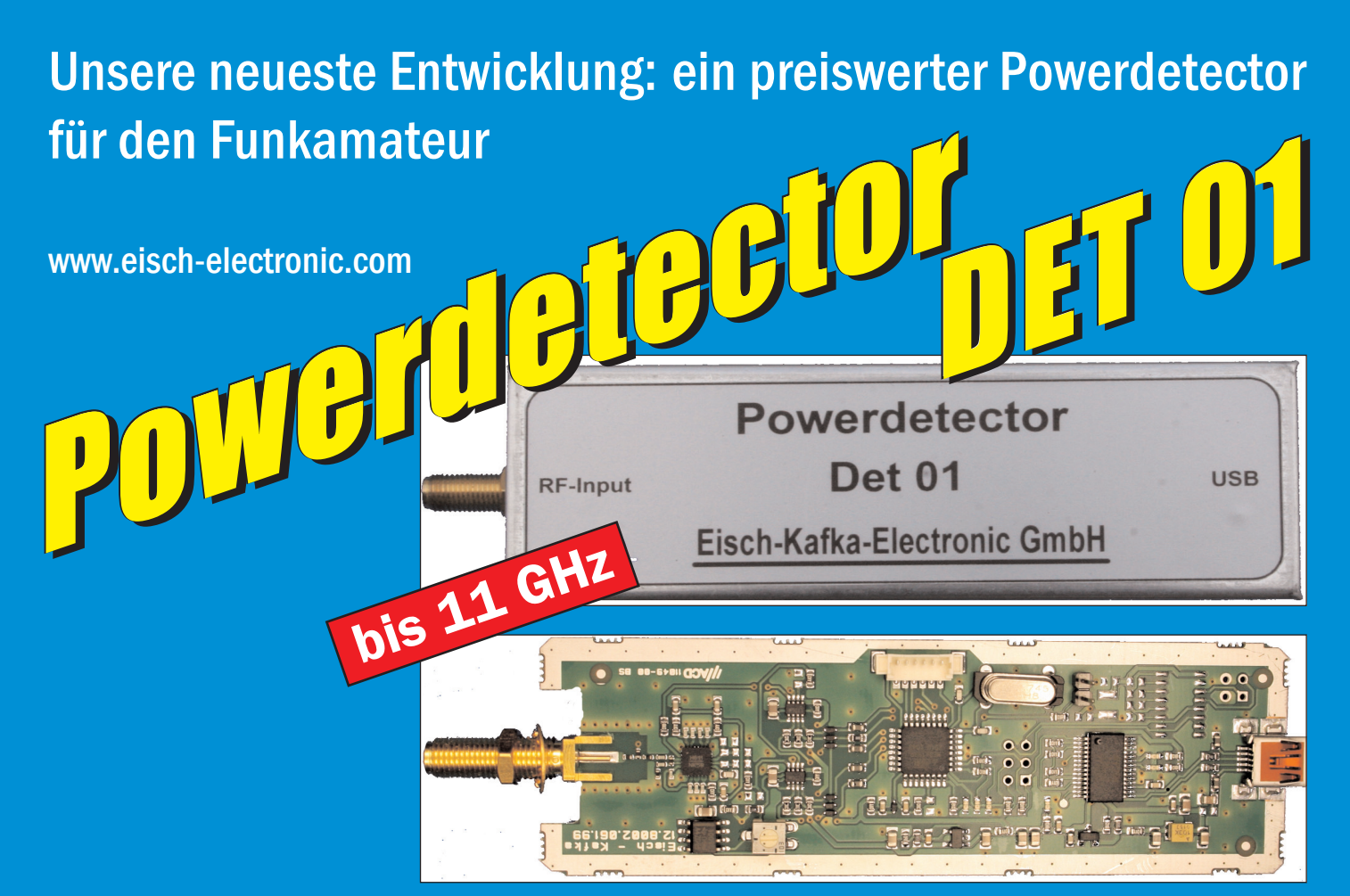

#### **Technische Daten:**

Bausatzpreis:

- €

159,

(inkl.19% MwSt)

**Frequenzbereich: 10 MHz ... 11 GHz Auflösung: 0.1 dB Max. Eingangsleistung: +10 dBm** 

**Messzeit: ca. 15 µS je Sample Stromaufnahme: 110 mA**

**Messbereich: -70 dBm … +10 dBm & 1 GHz Genauigkeit: ±0,5 dB & 40 MHz ... 2 GHz & 0.. -60dBm ±1 dB & 10 MHz … 4 GHz ±2 dB & 4 GHz …11GHz Anzahl der Samples: Einstellbar von 1 … 255 Korrekturkurven: 7 Korrekturkurven im EEPROM abgelegt. HF-Eingang: SMA-Buchse, Steuereingang: USB Datenrate: 19200 ... 115200 Baud Betriebsspannung: Versorgung über USB Abmessungen: 111 x 35 x 30 mm, Gewicht: 100 g Temperaturbereich: betriebsfähig 0°C - +50°C**

**Der Bausatz besteht aus einer doppelseitigen Leiterkarte. Diese ist bereits vorbestückt. Es müssen nur noch wenige bedrahtete Bauelemente eingelötet werden. Nach dem Einbau der Leiterkarte in das Weißblechgehäuse (alle Löcher sind bereits vorhanden) ist der Powerdetector fertig.**

**Der Powerdetector wird über ein normales Terminalprogramm vom Notebook aus gesteuert. Um die Messgenauigkeit zu erhöhen, sind im Kopf insgesamt 7 Korrekturkurven abgelegt. Diese können je nach Frequenz angewählt werden. Ein spezielles Programm mit komfortabler Anzeige gibt es bereits von DK8OH.**

Telefon 07305-23208 · Fax 07305-23306 · eisch-electronic@t-online.de Eisch-Kafka Electronic GmbH · Abt-Ulrich-Straße 16 · 89079 Ulm

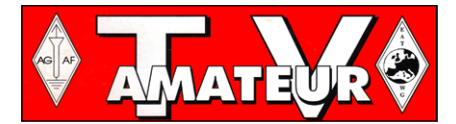

Der TV-AMATEUR, Zeitschrift für Amateurfunkfernsehen. Fernsehfernemnfang, Satellitenempfang, Videotechnik und weitere Bild- und Schriftübertragungsverfahren (BuS), ist die Zeitschrift der Arbeitsgemeinschaft Amateurfunkfernsehen, (AGAF). Sie erscheint vierteljährlich. Der Verkaufspreis ist durch den Mitgliedsbeitrag abgegolten. Nichtmitglieder können den TV-AMATEUR im qualifizierten Elektronikfachhandel oder über die AGAF-Geschäftsstelle erwerhen.

Die Verantwortung für den Inhalt der Beiträge liegt bei den Verfassern, die sich mit einer redaktionellen Bearbeitung und einer Nutzung durch die AGAF einverstanden erklären. Sämtliche Veröffentlichungen erfolgen ohne Rücksichtnahme auf einen möglichen Patentschutz und ohne Gewähr. Bei Erwerb, Errichtung und Betrieb von Empfängern, Sendern und anderen Funkanlagen sind die geltenden gesetzlichen und postalischen Bestimmungen einzuhalten. Nachdruck oder Überspielung auf Datenträger, auch auszugsweise und insbesonders die Übertragung im Internet, ist nur nach schriftlicher Genehmigung durch den Herausgeber gestattet. Für unverlangt eingesandte Manuskripte wird keine Haftung übernommen.

Urheberrechte: Die im TV-AMATEUR veröffentlichten mit Namen gezeichneten Beiträge sind urheberrechtlich geschützt. Das Nutzungsrecht liegt bei der AGAF. Die Arbeitsgemeinschaft Amateurfunkfernsehen (AGAF) ist eine Interessengemein schaft des Amateurfunkdienstes mit dem Ziel von Förderung, Pflege. Schutz und Wahrung der Interessen des Amateurfunkfernsehens und weiterer Bild und Schriftübertragungsverfahren. Zum Erfahrungsaustausch und zur Förderung technisch wissenschaftlicher Experimente im Amateurfunkdienst dient der TV-AMATEUR, in dem neueste Nachrichten, Versuchsberichte, exakte Baubeschreibungen, Industrie-Testberichte und Anregungen zur Betriebstechnik und ATV-Technik veröffentlicht werden.

In Inseraten angebotene Bausätze, die ausschließlich für Funkamateure hergestellt und bestimmt sind, unterliegen nicht der CE-Kennzeichnungspflicht.

Darüber hinaus werden Fachtagungen veranstaltet, bei denen der Stand der Technik aufgezeigt wird. Zur Steigerung der ATV-Aktivitäten werden Wettbewerbe ausgeschrieben und Pokale und Diplome gestiftet.

Ein besonderes Anliegen der AGAF ist eine gute Zusammenarbeit mit in- und ausländischen Funkamateurvereinigungen gleicher Ziele, sowie die Wahrung der Interessen der Funkamateure auf dem Gebiet der Bild- und Schriftübertragung gegenüber den gesetzgebenden Behörden und sonstigen Stellen.

# ZEITSCHRIFT DER AGAF

Arbeitsgemeinschaft Amateurfunk-Fernsehen (AGAF) · Mitglied der European Amateur Televison Working Group (EATWG) für Bild- und Schriftübertragungs-Verfahren

#### IN HALTS - VBRZBICHNIS

#### **TECHNIK**

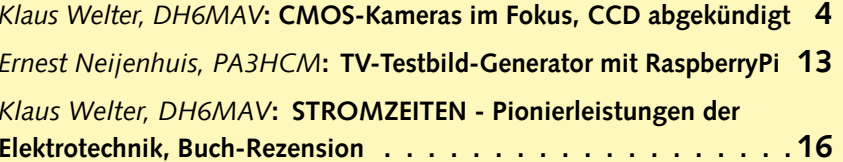

#### **AKTIVITÄTEN**

**BLICK USA** (Redaktion: Klaus Kramer, DL4KCK)

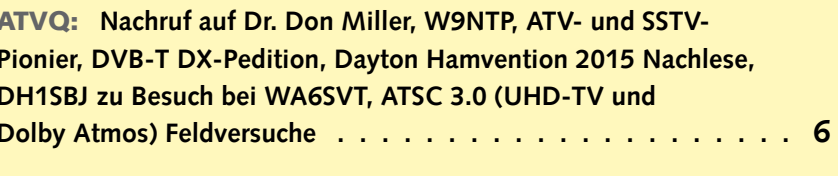

**BLICK GB** (Redaktion: Klaus Kramer, DL4KCK)

CQ-TV: DATV-News, Zweiweg-RB-DATV bei 145 MHz, CQ-DATV: Pläne für weltweite ATV-Zusammenarbeit. CQ-DATV-Stand in Blackpool, Kurzmeldungen, Dayton Hamvention online . . 11

#### **INFORMATIONEN**

Jens Schoon, DH6BB: Protokoll der AGAF-JHV 2015 in Glövzin...18 Jörg Hedtmann, DF3EI: Die AGAF-Homepage im neuen Outfit . . . 19

**NACHRICHTEN:** (Redaktion: Klaus Kramer, DL4KCK)

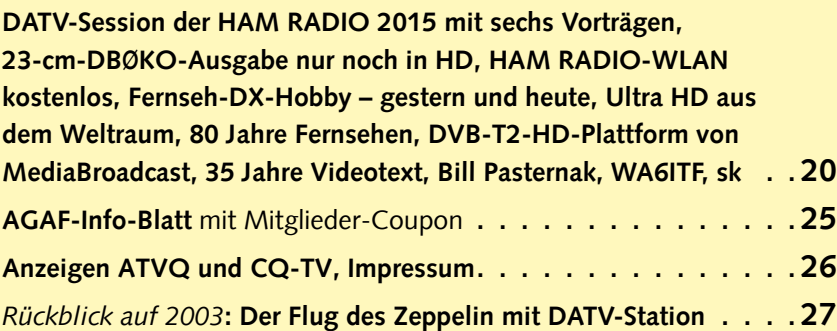

Zum Titelbild: Ganz gespannt verfolgen die Teilnehmer den Vortrag "Der NWT 4000" von Rainer, DM2CMB, gehalten auf dem diesjährigen Norddeutschen ATV-Treffen in Glövzin. Ein weiterer hochinteressanter ATV-Beitrag kam von Jens, DH6BB, mit dem Titel "36x18 Video-Matrix - Nützlich oder Größenwahn?" Foto: DJ9XF

Elektronischer Bezug des TV-AMATEUR (PDF-Ausgabe) via E-Mail durch Nichtmitglieder ist möglich, Aufnahmeantrag / Bestellung online: http://www.agaf.de/formular.html Geschäftsstelle der AGAF: Karl-Heinz Pruski, Overgünne 215, 44269 Dortmund. Redaktionsanschrift TV-AMATEUR: Heinz Venhaus, DC6MR, (AGAF e.V.). Postfach 1151, 16801 Neuruppin. Webseite: http://www.agaf.de

# CMOS-Kameras im Fokus

*Heise Online wusste am 1. April nur ein Gerücht über die Einstellung der Bildsensor-Produktion bei Sony wieder zu geben. Manche Leser hielten die Meldung für einen April-Scherz. Andere argwohnten, dass vielleicht die ganze Kameraproduktion mitbetroffen sei. Was dran ist am Gerücht und was Kameraleuten gefällt, erklärt uns Klaus Welter, DH6MAV.*

Vorweg: Foto- und Videokameras lassen sich grob nach ihrem Anwendungszweck in zwei Lager teilen.

a) Kameras für das szenische oder künstlerische Bild, also gemeint Kameras für die Ablichtung der Lieben daheim, von Landschaften oder die Verfilmung von Spielfilmen, Reportage-Aufnahmen etc.

b) Industriekameras. Sie dienen zum Beispiel der Sicherungsüberwachung von Geländen, der Stückzählung in der Produktion oder dienen der Materialanalyse von Oberflächen.

Entsprechend unterschiedlich sind die Erwartungen an die Stromaufnahme (Batteriekapazität), der Farbtreue (Natur identisch), der Baugröße (Handlichkeit), der Erfassungsgeschwindigkeit und der Auflösung. So kann es für Beobachtungsaufgaben in der Fabrikproduktion völlig ausreichend sein, eine industrielle Zeilenkamera einzusetzen. Sie erfasst als Video nur eine einzige Linie, doch unter ihrem Objektiv bewegen sich z. B. die zu kontrollierenden Produkte auf einem Förderband hindurch. Eine andere Spezialanwendung befasst sich etwa mit der Auswertung von sogenannten Falschfarben oder des Wärmebildes.

Zu Zeiten, als Foto- und mehr noch Videokameras "schwer wie Aktentaschen" waren und darum auf die Schulter aufgesetzt werden mussten, war die Baugröße der Aufnahmesensoren und damit ihre Technologie nicht Maß gebend. Die nachfolgende Elektronik und erst Recht die Aufzeichnungs-Apparaturen machten schließlich Volumen und Gewicht aus. So erinnert sich der Autor seiner ersten VHS- C-Videokamera von Hitachi, die wegen ihres CMOS-Sensor als besonders Farb-treu auffiel und deswegen auch in Test-Zeitschriften gelobt wurde. Die nachfolgende, höher auflösende SVHS-C-Kamera bei gleicher äußerer Baugröße und vom selben Hersteller beinhaltete dagegen einen CCD-Sensor.

Inzwischen können Kameras dank Digitalisierung, Datenkomprimierung, Hochintegration und Speicherung auf SD- oder Flash-Card klein sein. Damit fällt die Baugröße des Aufnahmesensors anteilig mehr ins Gewicht. Jetzt können CMOS richtig punkten!

Der Verarbeitungsschaltkreis ist bei CMOS-Bildsensoren nämlich mit auf dem Chip. Das macht die Gesamtelektronik kleiner sowie schneller in der Bildverarbeitung und reduziert zudem die Stromaufnahme. Außerdem vereinfacht es den Kamerabau, wenn bereits im Zuge der Sensor-Chip-Herstellung die Pixelströme verstärkt vorliegen und korrekt abglichen abgegriffen werden können.

Über das höhere Qualitätsversprechen freut sich in der Folge der OEM-Kunde. Er spart sich Entwicklungszeit und Elektronik, was sich im Gesamtpreis niederschlägt. Zur Erklärung: Als OEM-Geschäft bezeichnet man ganz allgemein den Einsatz von fremden Zulieferteilen (Original Equipment Manufacturing). Nun wären allerdings auch die wenigsten Kamerabauer in der Lage, Bildsensoren selbst herzustellen. Sie kaufen diese und viele

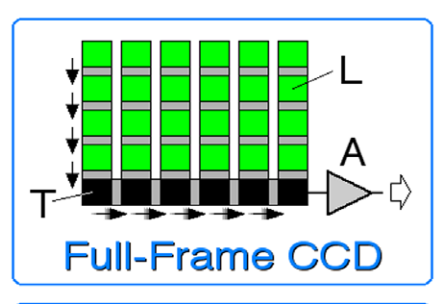

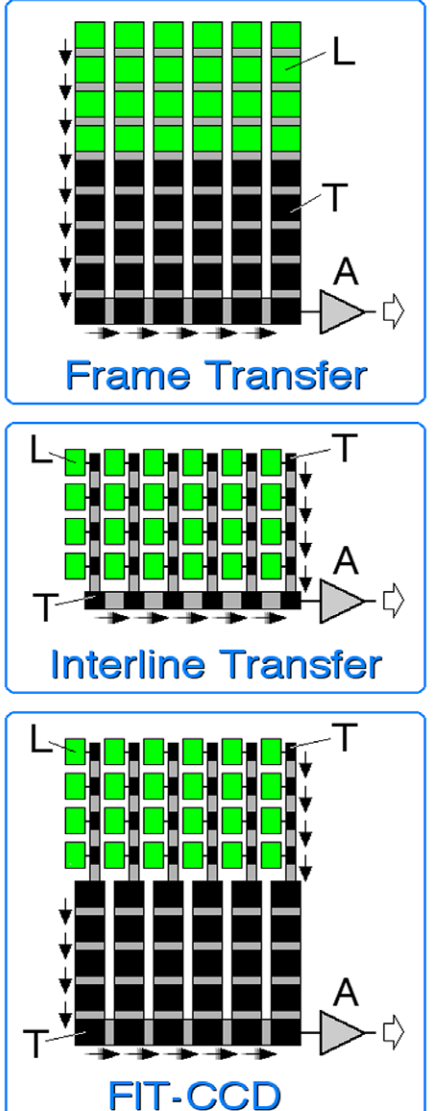

weitere Teile hinzu. Sony als Sensorhersteller ist beides: Selbstverwender und OEM-Zulieferer für viele Kunden und jegliche Art von Kameras.

Aufgefallen war schon seit geraumer Zeit, dass die fotografischen Kameras von Sony mit CMOS ausgerüstet waren. Was jetzt passiert, ist nur konsequent: Sony stellt mittelfristig die Produktion von CCD-Sensoren ein. Kunden werden mit CMOS bestens bedient. Um Umstellungsschwierigkeiten bei OEM-Kunden vorzubeugen, gibt es einen Ablöseplan. Dieser ist in der Industriezeitschrift "inspect" (April 2015) nachzulesen: Die Produktion der ICX-200mm-Wafer wird Ende 2017 eingestellt! OEM-Kunden können noch letzte Bestellungen platzieren, so dass speziell die professionellen Anwender in der Medizin, Mikroskopie, Produktionsautomatisierung und High-End-Überwachungstechnik genügend Zeit zur Umstellung haben.

Wer den übrigen Markt, auch den der "Unterhaltungs"-Industrie, beobachtet, wird feststellen, dass ohnehin CMOS auf dem Vormarsch ist. Sony war bei CCD-Sensoren Technologieführer und hat sich

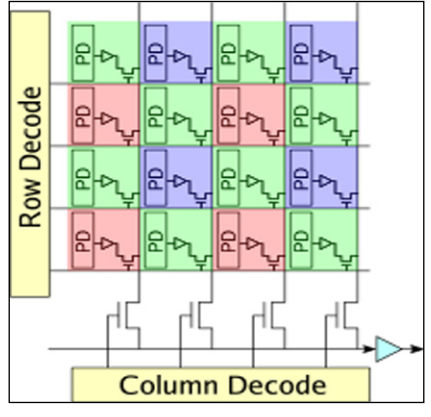

#### **CMOS-Sensor**

mit seinem neuen CMOS-Global-Shutter-Sensor IMX174 in Geschwindigkeit, Empfindlichkeit und Dynamikbereich selbst übertroffen. Die Dynamik dieses gerade für Video gut geeigneten CMOS wird mit sagenhaften 74 dB angegeben. Und das ist nur der Anfang, die Sensor-, also Kamera-Eigenschaften weiter zu verbessern.

In der Zeitschrift für Fernseh- und Kinotechnik "FKT" erklärte Klaus

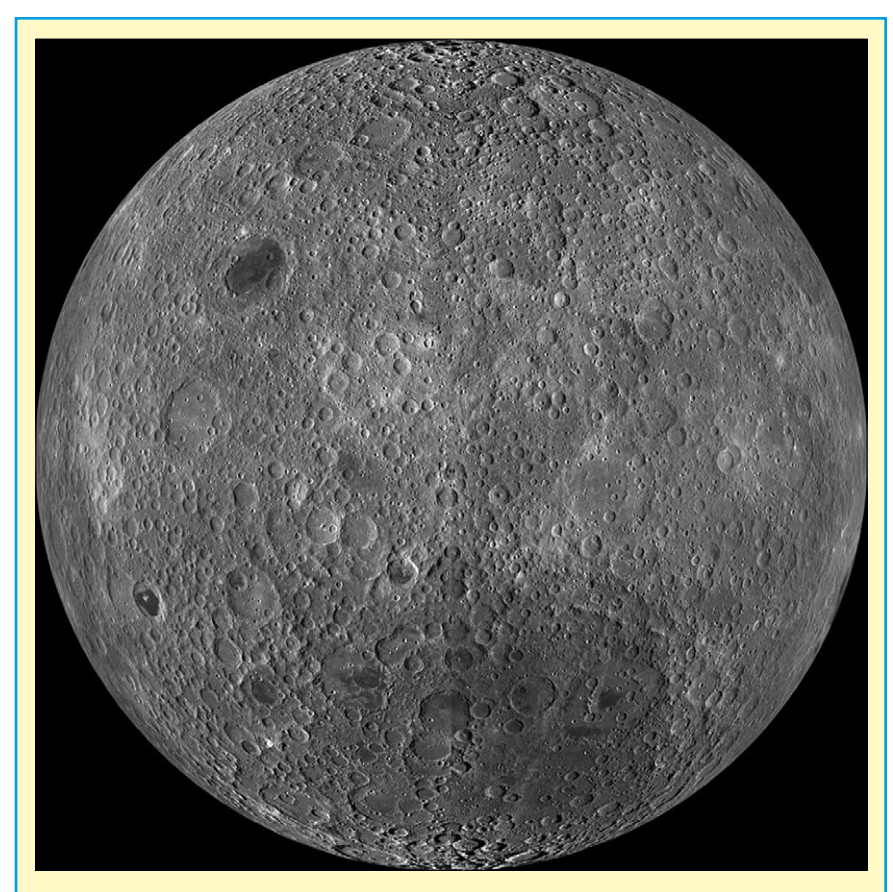

#### Exorbitante Meldung

*"Manche Radioastronomen träumen von Teleskopen auf der Mondrückseite, wohin keinerlei Störstrahlung von der Erde und von Satelliten aus niedrigen Umlaufbahnen gelangt." Deutschlandfunk, Beitrag "Sternzeit" am 17.5.2015 von DH6MAV vernommen.*

*Tatsächlich fühlt sich die ITU zuständig auch für Gebiete ferner als 100000 km (!) von der Erde sowie diese störungsfreie Zone (Shielded Zone of the Moon, SZM), nachzulesen in Recommendation ITU-R RA.479-5. Die ITU will die Mondrückseite von QRM frei halten. Wir bitten, dies bei zukünftigen Relais-Planungen zu beachten! Klaus Welter, DH6MAV*

Weber (Grass Valley) kürzlich, dass die fünf Transistoren hinter jedem CMOS-Pixel zwar einerseits einen höheren Flächenbedarf einnehmen, andererseits dieser Verlust ("Füllfaktor") durch Mikrolinsen vor jeder Fotodiode zu annähernd 100% wieder wett gemacht wird. Ein HDR (erweiterter Kontrast, High Dynamic Range) wird durch Mehrfachauslesen des Bildwandlers während eines Belichtungszyklus erzielt. Ohne diese Technik würden – im Fachjargon gesprochen – bei einem Über- und Unterbelichten die Lichter ausgefressen oder Schatten im Dunkeln absaufen. Mit HDR (werblich oft auch WDR genannt, Wide Dynamic Range) wird beides verhindert oder – positiv ausgedrückt – eine viel größere Tiefe in Helligkeit und Schwärze für den Kameramann darstellbar. Auch sind Voraussetzungen für einen erweiterten Farbraum geschaffen worden.

#### *Siehe auch "Beyond-HD"*

**http://fkt.schiele-schoen.de/articles/ article/beyond-hd.html?tx\_ttnews[p ageId]=790&cHash=b206d24553988 79e53dc86849d283202**

Es wird abzuwarten sein, welchen Niederschlag die Konzentration auf nur eine Technologie bei gleichzeitiger Hochintegration auf die künftige Preisgestaltung haben wird. Der Verfasser dieser Zeilen will daran erinnern, dass zumindest in der Unterhaltungsbranche die Gewinnspannen zuletzt verheerend niedrig waren. Kostenvorteile dürften den Endverbraucher darum kaum erreichen. Freuen wir uns über qualitativ verbesserte Kennwerte.

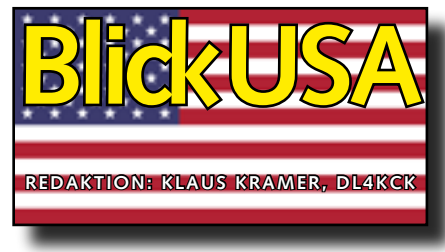

ATVQ Spring 2015

*Farrell Winder, W8ZCF:*

Nachruf auf Dr. Don Miller,W9NTP **Geboren 25. Mai 1923 – gestorben 22. März 2015**

Ursprung des MIR-SSTV-Systems: In meinem Amateurfunk-Leben seit 1941 gab es viele interessante Erfahrungen, aber eine war besonders aufregend. Das war die Zusammenarbeit mit Don Miller, W9NTP, bei Planung und Einrichtung eines kleinen SSTV-Systems für die russische Raumstation MIR. Auch Don sah unsere erfolgreiche Arbeit daran als historisches Ereignis.

Don stellte einem immer gern eine Aufgabe, die man dann erfüllen sollte. Zum Beispiel versuchte ich einen Sprechfunk-Kontakt mit Dr. Shannon Lucid an Bord der MIR auf die übliche Zufallsmethode. Don empfahl als einzig richtigen Weg die

reich Slow-Scan-TV-Bilder ausgetauscht hatten, wollten wir es auch über diesen Satelliten versuchen. Nach einigen Tests mit der Antennen-Ausrichtung schafften wir den ersten bekannten SSTV-Kontakt (in Farbe!) über AO-27.

Danach wollten wir noch höher hinaus – ob es wohl möglich wäre, eine kleine SSTV-Station auf der MIR oder der ISS einzurichten, die Bilder aus dem Weltraum zur Erde schickt? Wir wussten, dass zwei Funkamateure (David, N6CO, und Miles, WF1F) bereits erfolgreich einen Amateurfunk-Transceiver zur MIR geschickt hatten. Im Rahmen ihres Projektes MAREX arbeiteten

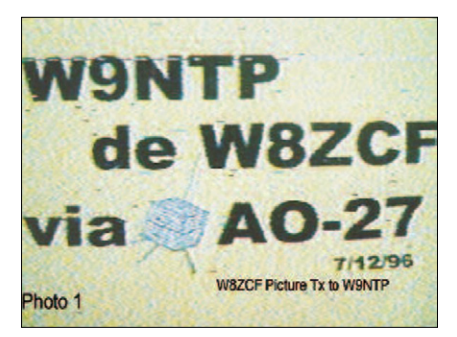

Verwendung der Kepler-Elemente in einem Bahnverfolgungs-Programm. Den Rat befolgte ich und wurde sehr erfolgreich bei Kontakten mit Raumfahrzeugen – bis heute.

Eines unserer gemeinsamen Ziel-Objekte war der Amateurfunk-Satellit AMSAT OSCAR 27 für FM-Sprechfunk auf 145,850 MHz (uplink) und 436,805 MHz (downlink). Weil Don und ich bereits am Boden erfolg-

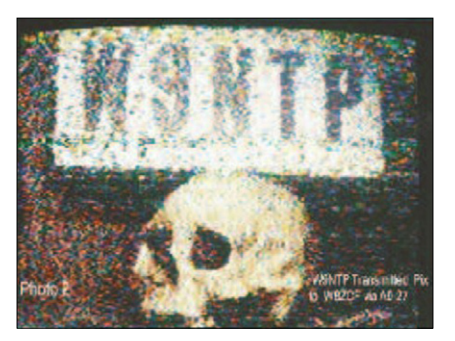

sie zusammen mit Sergej Samburov, RV3DR, dem Amateurfunkbetreuer bei Roskosmos.

Don und ich hielten am 23. Mai 1997 eine lange Telefonkonferenz mit N6CO und WF1F, und Don brachte mit seiner überzeugenden Beschreibung einer SSTV-Übertragung aus dem Weltraum uns alle auf den Weg.

Miles erläuterte Sergej Samburov unsere Idee und bekam nach kurzer Zeit die Genehmigung der russischen Behörde, ein raumfahrt-taugliches SSTV-Konzept zu erstellen.

Ohne finanzielle Unterstützung "von oben" mussten wir selbst etwas hineinstecken und auf generöse Sponsoren für einige Bauteile hoffen. Don hatte bereits einen "Tasco Scanner" von Tasco Electronics Ltd. in Japan, ein eigenständiger SSTV-Sende-Konverter mit NTSC-Video-Eingang und SSTV-Tonausgang sowie Speicherplatz für SSTV-Bilder. Dazu gehörte die "Tasco Docking Station" mit einem 5-Zoll-Bildschirm zur Anzeige der SSTV-Bilder.

Don "besorgte" diese Geräte in mehrfacher Ausführung vom Hersteller /Sponsor. Ich besorgte ebenso kleine Videokameras, die von Apple Computer für Videokonferenzen gebaut wurden.

Miles organisierte einen Zweiband-Transceiver (2m/70cm) TM-V7A von Kenwwod, und das zentrale Element der Anlage, eine automatische Steuerung zur Aufnahme und Sendung ohne Belastung der MIR-Kosmonauten, wurde von Hank Cantrell, 4HTB, entwickelt und gebaut, der aus Interesse am Konzept ins Team hineinkam.

Er lieferte mit der Steuerung auch die erforderliche CW-Kennung "R0MIR" zwischen den SSTV-Bildern und baute die mechanische Halterung für alle Geräte.

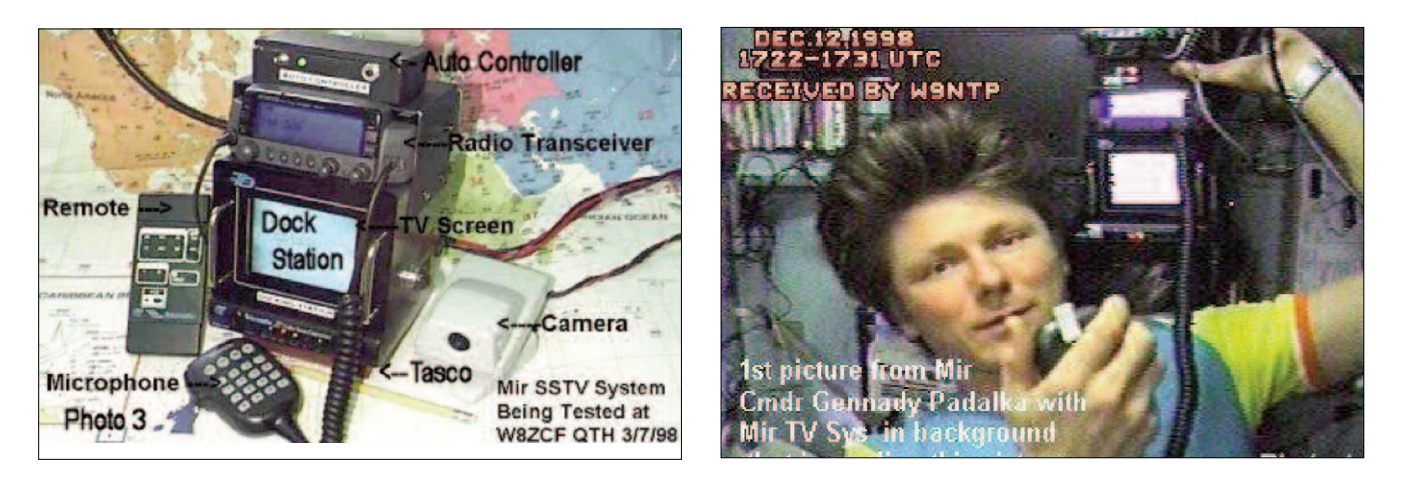

Hank und Chris Scott, W4NEQ, erprobten das MIR-SSTV-System vorab auf zwei Flügen mit dem Privatflugzeug und simulierten so den Betrieb von der Raumstation. Die Russen forderten 4 komplette Systeme an, eins davon als Reserve, und alle mussten in Russland auf Raumfahrttauglichkeit geprüft werden (z.B. Schütteltests für den Raketen-Transport). Miles, WF1F, machte selbst den Transport von USA nach Russland und trainierte vor Ort die angehenden Kosmonauten an den Geräten.

Gegen Ende 1998 sollte das erste System mit einem Soyuz-Raumfrachter zur MIR gebracht werden. Am 12. Dezember informierte Sergej Samburov Miles über die bevorstehende Inbetriebnahme und er rief mich sofort an. Don richtete sich auf meinen Tipp hin auf den Empfang ein und bekam das erste MIR-SSTV-Bild zu sehen (oben rechts) .

Man sieht das SSTV-System im Hintergrund hinter dem Kosmonauten Gennady Padalka. Dem folgten Tausende weitere Bilder mit Aufnahmen aus der Raumstation und von der Erde. Als Farb-SSTV-Modus wurde "Robot36" gewählt, d.h. eine Übertragung dauerte 36 Sekunden und es konnte alle zwei Minuten wiederholt oder ein neues Bild gesendet werden. Die MIR-SSTV-Frequenz war 145,985 MHz und der Rücksprechverkehr auf 437,975 MHz. Natürlich gestaltete sich unsere Kommunikation mit den russischen Kosmonauten durch die Sprachbarriere nicht sehr ausführlich. Als aber Jean-Pierre Haignere, der französische Astronaut, an Bord kam, gab es viele Kontakte in Engisch oder Französisch und viele neue Bilder. Etwa 50 Magazin- und Zeitungs-Artikel zum Thema wurden über diese Periode hinweg gedruckt.

Viele Dayton-Hamvention-Besucher werden sich an den "Wyman Research"-Stand von Don und seiner Frau Sue, W9YL, erinnern. Dort führte er auch eine der MIR-

> SSTV-Einheiten vor und ließ auf dem Bildschirm viele der empfangenen SSTV-Bilder aus dem Weltraum als Serie laufen.

Seine Verdienste **OTH** W8ZCF um die Förde-Copying rung des Ama-**IR SSTV** teurfunks inklu-8/27/99 sive SSTV und ATV sind unge-

Die letzten MIR-SSTV-Bilder wurden am 23. April 2000 gesendet. Die Raumstation endete am 23. März 2001 mit einem gezielt gesteuerten Absturz im pazifischen Ozean.

zählt, nicht nur in den USA, sondern auch in fast 200 Ländern, die er besuchte. Wir werden diesen talentierten Funkamateur sehr vermissen.

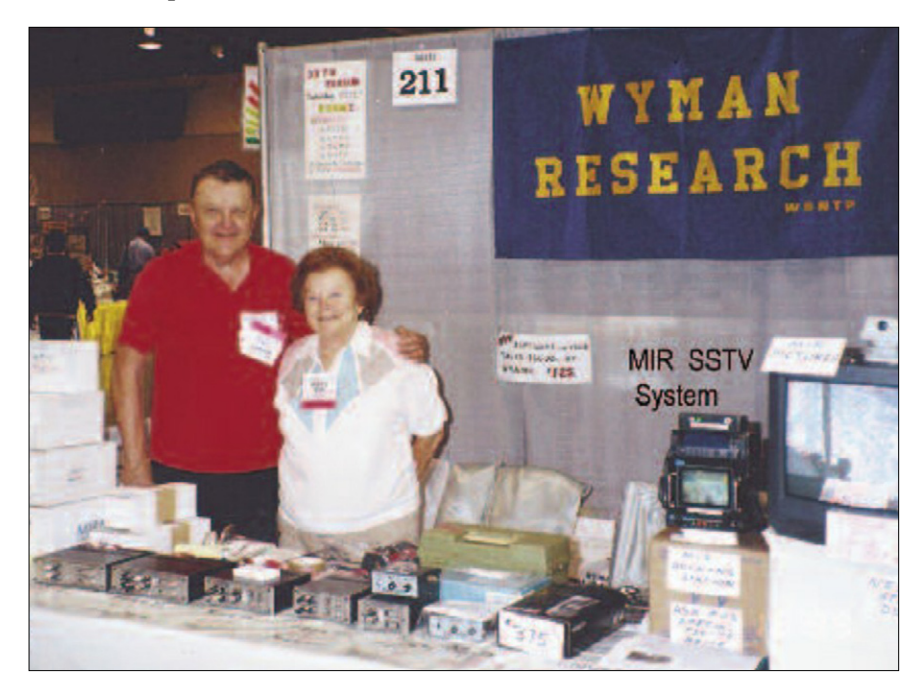

#### Anerkennung für Dr.Don Miller,W9NTP ATV- und SSTV-Pionier *Bill Brown, WB8ELK*

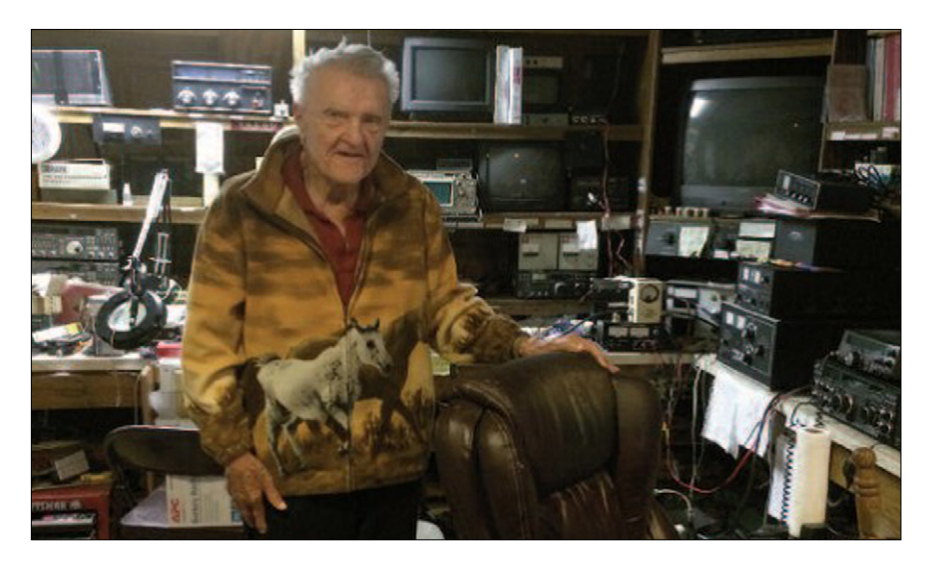

Ich traf Don Miller, W9NTP, kurz nach Erhalt meiner Amateurfunk-Lizenz 1969. Mich faszinierte SSTV und ATV, und er war einer der Pioniere. Viele Male besuchte ich in der Folge seine Firma Wyman Research und sein aufregendes Haus mit Privatmuseum. Dabei lernte ich seine Talente als Mentor, Lehrer, genialer Techniker und Archäologe kennen. Don war immer an der Spitze der Technologie und arbeitete z.B. im 2. Weltkrieg am "Manhattan Project" mit. Er erzählte mir, dass er in dessen Büro dem Projektleiter Oppenheimer vorgeschlagen hatte, als Funkamateur bei den Kommunikationsverbindungen beim ersten Atombombentest mitzuhelfen. So wurde Don Mitglied des Teams beim ersten Nuklear-Explosions-Test im "Trinity"-Gelände bei Alamogordo in New Mexico.

Don begeisterte sich auch für Archäologie und war ein echter "Indiana Jones". Er besuchte wohl alle Länder auf der ganzen Welt und sammelte dabei in über 80 Jahren viele Fundstücke, die er in seinem unbeschreiblichen Museum ausstellte. Kein Besuch bei ihm ging ohne Rundgang durch die Sammlung zuende, bei dem er dazu passende Erlebnisse schilderte. Außerdem sammelte er Klaviere und Orgeln, z.B. eine Wurlitzer-Kino-Orgel von 1920, die er über mehrere Jahre hinweg zu Hause restaurierte.

Sein Dachboden ist fast ausgefüllt mit den pneumatisch von einem großen Gebläse betriebenen Orgelpfeifen. Wenn er darauf spielte, erzitterte das ganze Haus von dem mächtigen Sound. Beim letzten Besuch bei ihm und seiner netten Frau

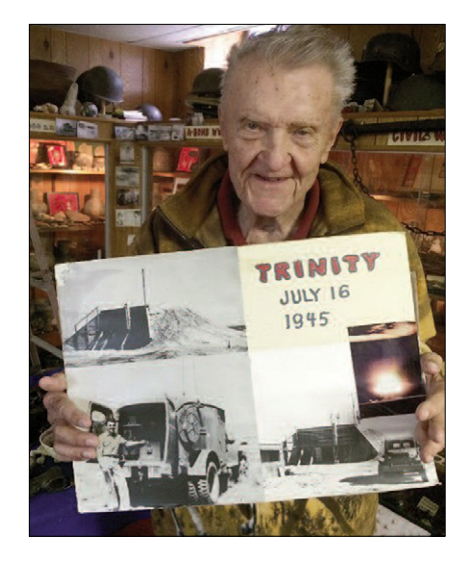

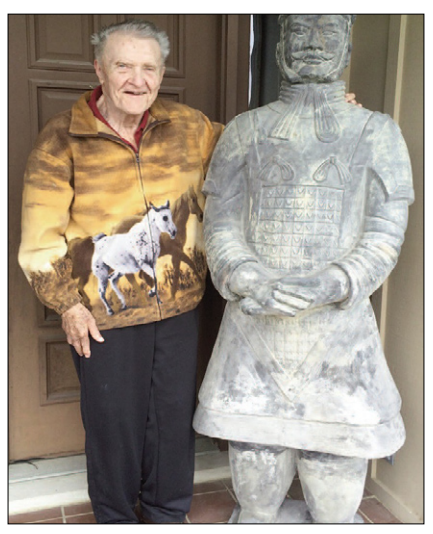

Sandy, KC9SME, im vergangenen Sommer haben wir den Rundum-Klang sehr genossen.

Don half auch schon bei der Entwicklung von Slow-Scan-TV dem Erfinder Copthorne Macdonald, VY2CM, und wurde dafür bei der Dayton Hamvention 1972 als Amateur des Jahres geehrt. Einige meiner ersten SSTV- und ATV-Verbindungen gelangen mit Dons Beteiligung, und ich freute mich immer, wenn ich bei Bandöffnungen sein starkes ATV-Signal mit dem Totenkopf unter seinem Rufzeichen sah. Dons frühe SSTV-Artikel im ARRL-Magazin QST waren eine Anregung für mich, einige Systeme auf dieser Grundlage zu bauen. Vor einigen Jahren lud Don den SSTV-Erfinder VY2CM zu seinem SSTV-Forum auf der Dayton Hamvention ein, und ich traf Cop Macdonald dabei zum ersten Mal. Viele Jahre lang moderierte Don das immer gut besuchte SSTV-Forum dort.

Anfang der 80er-Jahre gründeten Don und Sue, W9YL (sk), Wyman Research und vermarkteten ATVund SSTV-Gerätschaften. Eine seiner vielen Entwicklungen war die

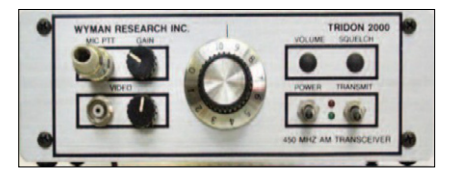

FM-Modulation des AM-ATV-Trägers mit dem Tonsignal, wodurch man es auch bei sehr schwachen Empfangsfeldstärken noch verstehen konnte.

Ich war beim Test des zweiten jemals gestarteten Stratosphären-Ballons mit ATV-Ausstattung im Juni 1988 an Dons Labor dabei. Die ATV-Traglast war von Bob McAuliffe, W9PRD, mit einer ATV-TX-Platine von Don aufgebaut worden, und das Signal wurde während des Fluges noch viele hundert Kilometer entfernt empfangen.

Wir waren bei Dons Begräbnis im März in Indiana anwesend, und es wurde aus allen Gesprächen deutlich, dass er einen positiven Einfluss auf viele Funkamateure hatte und sehr vermisst wird.

# DVB-T DX-Pedition

#### *Jim Andrews, KH6HTV*

10 Watt, 70-cm-DVB-T-Signal mit 1080p-HD über 124 km mit einfachen Langyagis empfangen!

rend seiner Fahrt von Boulder aus sendete er durchgehend das NTSC-Video aus seinem Auto an einer Diamond-Magnetstabantenne (+6,5 dBi) mit +44 dBm ERP.

Das Portabel-DATV-Signal von Jim aus Cheyenne über 124 km konnte nur Don, N0YE, empfangen. Mit einem geeichten Abschwächer in

seiner Antennenleitung bestimmte er seine Empfangsreserve als 6 dB bei 11 dB Rauschabstand. Ohne Vorverstärker betrug die Reserve nur 1 dB, der Hi-Des-Receiver zeigte dann -91 dBm Eingangspegel an und 11 dB SNR. Mit 16-dB-

Testergebnisse

Jims mobile DVB-T-Aussendung wurde in Boulder bis in 13 km Entfernung stabil empfangen, bis 40 km ging es noch mit Aussetzern. Bis zu 120 km/h Geschwindigkeit gab es kein Flatterfading.

nig wie ein 23-cm-Test in DVB-T und FM-ATV mit 3 Watt Sendeleistung. Auf dem Rückweg nach Boulder machte Jim einen Zwischenstop an einer Mikrowellen-Relaisstation von AT&T in 38 km Entfernung, und jetzt konnten Don und Jim eine stabile Zweiweg-DVB-T-Verbindung auf 70 cm aufbauen.

#### Theorie und Praxis

Die Freiraumdämpfung über die lange 124-km-Strecke betrug 127

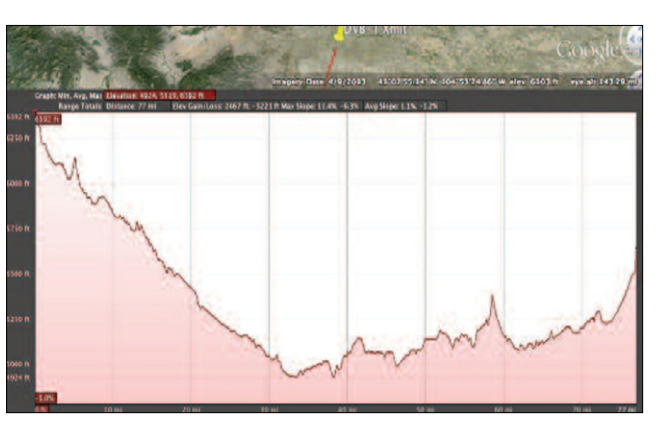

**KH6HT** DVB-1 High-Definition (1080P) Them 429 MHz, 6 MHz BW<br>Tech, 429 MHz, 6 MHz BW<br>from DN21NP from DN71NB Cheyenne, Wyoming

Im Oktober 2014 wollten ATV-Leute in Boulder, Colorado, ein DATV-DX-Experiment von 2011 (damals in 64-QAM) mit normalen vertikalen Langyagis statt "4er-Flak" wiederholen.

Die Teilnehmer Don, N0YE, Jack, K0HEH, Roger, K0IHX und Jim, KH6HTV, hatten hochgelegene Standorte – Don und Roger im Süden von Boulder mit freiem Blick Richtung Wyoming. Auf beiden Seiten wurden Hi-Des HV-110 DVB-T-Receiver mit rauscharmen Vorverstärkern sowie HV-100EH DVB-T-Modulatoren und 70-cm-PAs benutzt.

Jim, KH6HTV, hatte in Cheyenne, Wyoming, seine 70-9A Linear-Endstufe mit 10 Watt (+40 dBm) auf Ka-

nal 58 (429 MHz) mit 6 MHz Bandbreite an eine 6- Element-Yagi (+11 dBi) auf einem 3 m-Mast angeschlossen, die ERP war ca. +51 dBm. Als Videoquellen nahm er einen Full-HD-Camcorder von Canon mit HDMI-Ausgang sowie einen trag-

baren DVD-Player mit einer Bilderserien-Schleife, angeschlossen am 480i-NTSC-Signal-Eingang. Wäh-

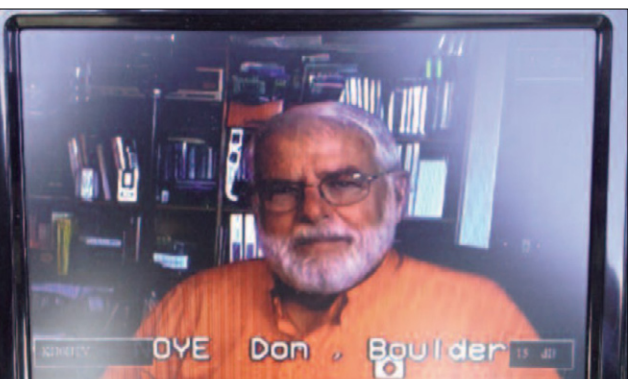

Der umgekehrte Sendeweg von Boulder nach Cheyenne, Wyoming, klappte leider nicht, genau so we-

Vorverstärker stiegen diese Werte auf -75 dBm und 13 dB SNR.

dB, die theoretische Empfangsleistung bei Don wäre -67,5 dBm gewesen. Die Empfindlichkeit des HV-110-Receivers liegt bei -97 dBm, allerdings gemessen im Shack ohne Umgebungseinflüsse.

Die Bildschirmanzeige des Receivers sagte in unserem Fall -91 dBm, also machte die effektive Streckendämpfung zusätzliche 24 dB aus.

Laut Streckenprofil von Google Earth (ohne eingerechnete Erdkrümmung) gab es keine wirksamen Hindernisse, aber diese Zusatzdämpfung bei DVB-T hatten wir auch schon bei kürzeren Strecken festgestellt.

**TV-AMATEUR 9 Nr. 177 / 2015**

#### Dayton Hamvention 2015 Nachlese

In diesem Jahr gab es etwas weniger Neuheiten zu sehen, das lenkte die Aufmerksamkeit in Richtung der immer poulären Forumsveranstaltungen und den Flohmarkt – mit einzelnen Regenschauern an allen drei Tagen. Der ARRL-Vorsitzende K1ZZ sagte nur "Tolles Wochenende!" und bemerkte noch, dass die Besucher begeistert waren und der für 2017 geplante geostationäre AMSAT-Transponder viel Vorfreude ausgelöst hat.

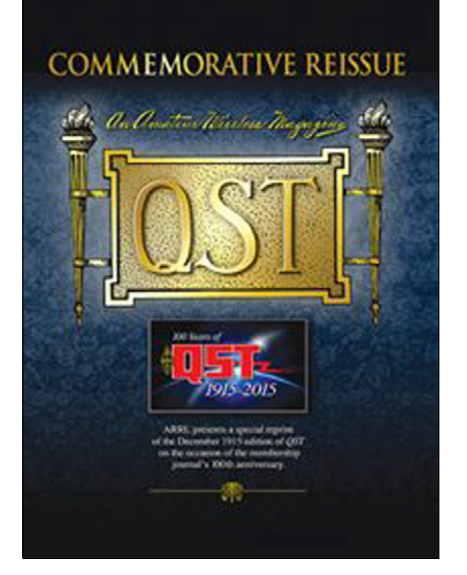

Zur Feier des 100-jährigen Bestehens der ARRL zeigte sie ein Reprint der ersten Mitgliederzeitschrift "QST" von Dezember 1915. Diese Ausgabe wurde an Neumitglieder am Stand kostenlos abgegeben, andere können sie für knapp 10 Dollar bei der ARRL erwerben.

Der Präsident des Hamvention-Veranstalters DARA, N6JRL, übergab zwei 10.000-Dollar-Schecks an ARRL-Präsident Craigie zur Unterstützung der ARRL-Lehrer-Fortbildung und des Scholarship Fund.

Zum Hamvention-Amateur des Jahres wurde der bekannte Kontester K3LR ernannt, den Spezial-Preis bekam W5KUB (auch wieder mit Live-Video von der Messe online) und den für Technische Exzellenz bekam G3RJV. Club des Jahres wurde der Orlando Amateur Radio Club (OARC). *www.arrl.org*

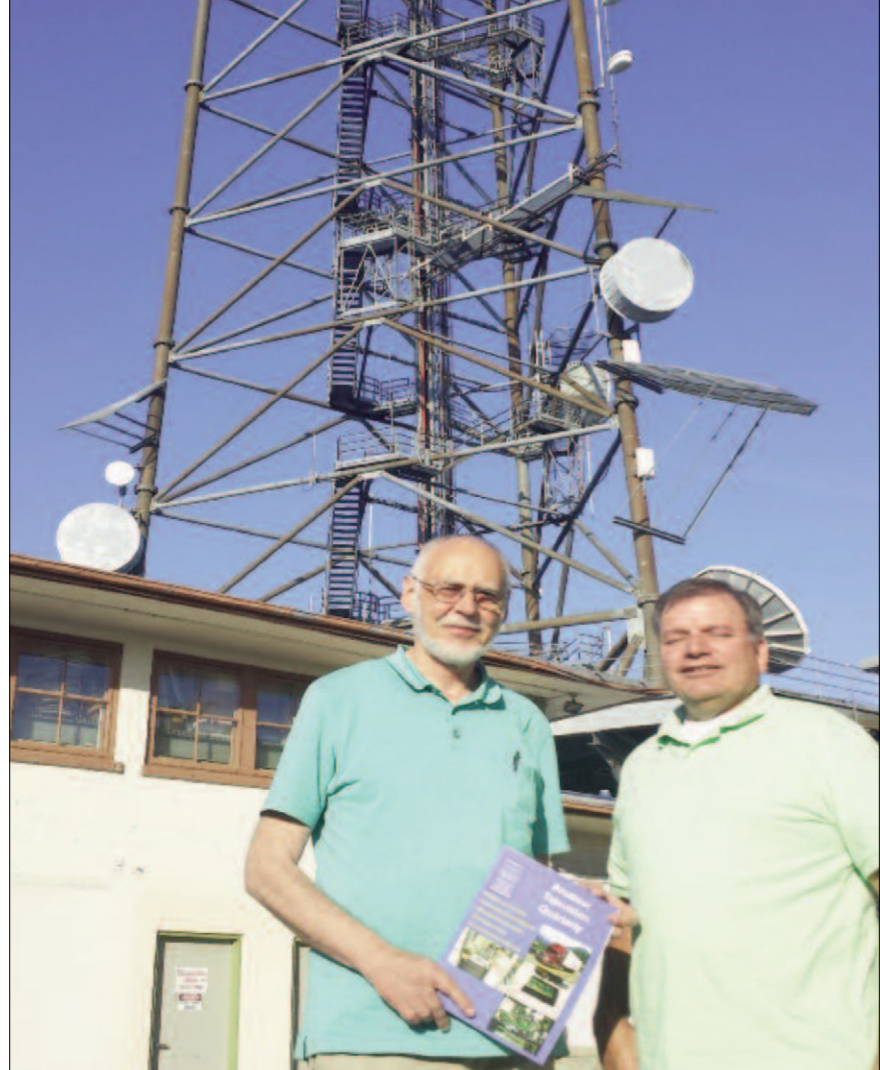

# Rolf Heidemann, DH1SBJ, zu Besuch

Dr. Rolf Heidemann, DH1SBJ, war geschäftlich im Raum Los Angeles und besuchte bei der Gelegenheit das Haus von Don Hill, KE6BXT, und seine ATV-Station. Rolf sah dort viele lokale ATVer über das per SHF verlinkte ATN-Relaisnetzwerk. Er interessiert sich für Mikrowellen-Betrieb, ATV und HAMNET und andere moderne Kommunikationsmittel. Rolf wollte auch eine amerikanische TV-Sendestation besichtigen und kam dazu bei mir vorbei. Weil er danach seine Jacke hier

**ATSC 3.0 (UHD-TV und Dolby Atmos)** Ab Mai 2015 testen LG und Gates Air in Cleveland/Ohio ihr Futurecast-System, eines der für ATSC 3.0 entwickelten terrestr. UHD-TV-Systeme. Der Leiter des LG/Zenith-Forschungs-Labors entdeckte einen dort nicht genutzten Kanal-31-Sender am Stadtrand und bekam eine

vergaß, musste er am folgenden Tag zu mir nach Hause kommen, um sie zu holen. Wir unterhielten uns angeregt über ATV in Deutschland und in den USA, und er machte Fotos von meinem "grünen Antennen-Mast" an der Spitze einer 40 m hohen Douglas-Tanne.

Am folgenden Samstag besuchte er mit Don Hill, KE6BXT, das monatliche ATN-Frühstück im Chino-Flughafen und traf einige ATN-Mitglieder persönlich.

 *Mike Collis, WA6SVT*

6-Monate-Lizenz für den Testbetrieb von der FCC. Cleveland ist ideal dafür, weil das Gelände alles bietet, von flachen Hügeln am Rand bis zu Hochhäusern in der City. Ein SFN-Betrieb (wie bei DVB-T üblich) soll noch nicht erprobt werden, aber später mit einem 2.Sender am WJW-TV-Studio. *www.tvnewscheck.com*

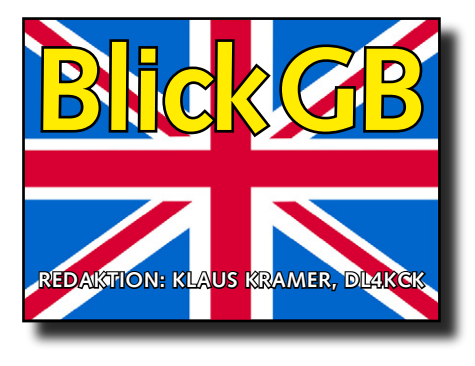

CQ-TV 247

#### Dauerhafte Nutzungs-Einschränkungen in GB

**Im 13-cm-Band fällt ab sofort der Bereich 2350 bis 2390 MHz für Amateurfunk-Betrieb weg. Im 9-cm-Band wurde der größte Teil gestrichen, es bleiben noch 3400 bis 3410 MHz auch für einige bereits genehmigte ATV-Relais-Ausgaben.**

#### British Vintage Wireless and Television Museum

Gerry Wells musste 1975 seinen Job als TV-Techniker wegen einer Rückenverletzung aufgeben. In der Folge verwandelte er sein Haus in

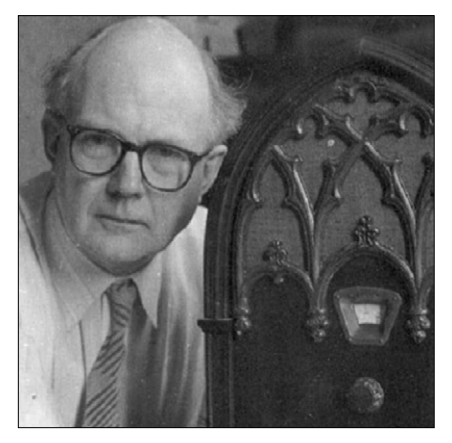

ein Museum, das vielen TV-Amateuren bekannt ist. Nach und nach zeigte er dort bis zu 1300 antike Radios und Fernsehgeräte, alles ohne Transistoren! Gerry starb im Dezember 2014 im Alter von 85 Jahren, er hinterlässt eine Tochter. Wir hoffen, dass dieses bemerkenswerte Funk- und Fernseh-Museum auch ohne ihn erhalten bleibt. *Webseite:* **http://www.bvwtm.org.uk/**

DATV-News

#### *Dave Mann, G8ADM*

Arthur G4CPE, Steve M0SKM und Don G0WFT nördlich von Luton haben öfter RB-TV-Kontakte auf 2 m (oberhalb 146 MHz). Bei einer Vorführung im Bedford Radio Club wurde mit Arthur eine Zweiweg-Verbindung über 26,5 km Entfernung demonstriert. Die drei hoffen, bald auch mit G3KKD bei Cambridge in Schmalband-DATV auf 2 m in Kontakt zu kommen.

Peter GW7BZY und Chris MW0LLK in Anglesey zeigen ihre Testergebnisse oft live auf Peters Stream im

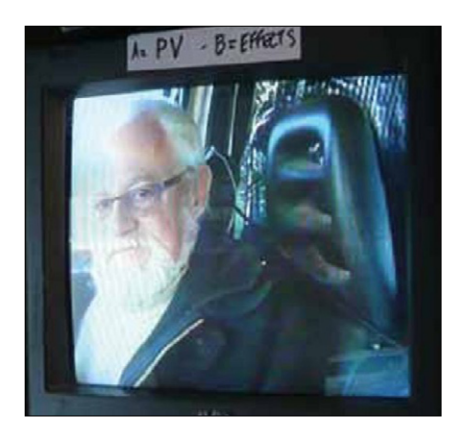

BATC-Webserver auf www.batc.tv. Peter, G3PYB, in Portsmouth und Colin, G4KLB, in Bournemouth schafften auf 70 cm eine RB-TV-Verbindung mit Rolf, F9ZG, südlich von Cherbourg (Nordfrankreich). Rolf berichtete dabei, dass er regelmäßig mit Marc, F3YX, bei Paris einen solchen Kontakt mit 251 Kbit/s und H.264-Kodierung hat.

Bei der letzten Bandöffnung fuhr Rolf mit Christian, F6BGR, in die Nähe von Paris und schaffte aus dem Auto Zweiweg-DATV-Verbindungen mit Peter, G3PYB, der mit 2 Megasymbols/s sendete. Christian in Nordfrankreich und F6AQO in Paris sind häufig in DATV qrv, die Franzosen nutzen immer 144,170 MHz in USB für die Rücksprechverbindung.

Rob, M0DTS, und Terry, G1LPS, aus North Yorkshire hatten über 50 km Entfernung einen RB-TV-Kontakt auf 2 m, was ihnen einen BATC-

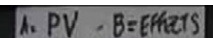

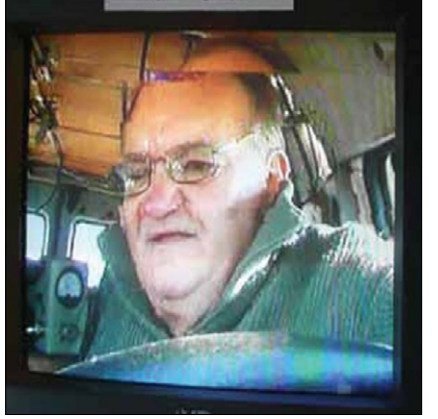

Preis einbrachte. Sie planen für noch größere Distanzen und nutzen dabei die DATV-Express-Platine mit spezieller Firmware von G4GUO sowie PC-Empfangskarten mit Tutioune-Spezial-Software von F6DZP.

Zum für nächstes Jahr geplanten geostationären Es'hail-2-Satelliten aus Katar gibt es neue Einzelheiten: in der breitbandigen AMSAT-DL-Transponder-Einheit sollen zwei oder drei DATV-Kanäle übertragen werden können. Im Uplink: 2,4055 GHz S-Band, rechts-zirkulare Polarisation, 8 MHz Bandbreite. Im Downlink: 10,495 GHz X-Band, horizontale Polarisation, 8 MHz Bandbreite.

Zum Empfang wird ein fest installierter Parabolspiegel mit 9-GHz-LO-LNB erforderlich, um eine für normale DVB-S-Receiver geeignete

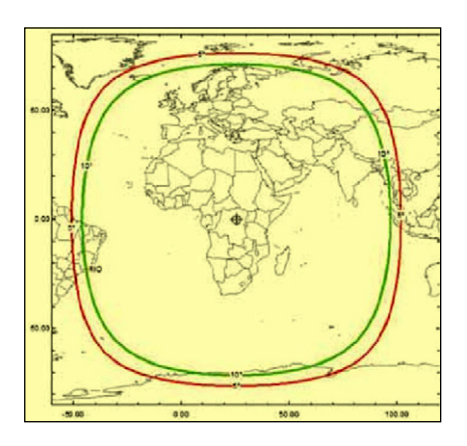

ZF von 1495 MHz zu erreichen. Die große Ausleuchtzone des Satelliten ist auf 26 Grad Ost zentriert.

Wenn alles wie geplant klappt, werden dies die ersten Amateurfunkund ATV-Transponder im geostationären Orbit.

# Zweiweg-RB-DATV bei 145 MHz

#### *Terry Roxby, G1LPS*

Charles, G4GUO, entwickelte ein neues Programm für die Aussendung von Niedrig-Bitraten-Transportströmen mit der DATV-EX-PRESS-Platine. Außerdem schrieb er eine veränderte Firmware für deren FPGA, um schmalere Filtereinstellungen für DVB-S zu ermöglichen.

Rob, M0DTS, entwickelte ein Script zur automatischen Kodierung und Übergabe des Transportstroms an die DATV-EXPRESS-Platine mit veränderbaren Einstellungen. Am 3.Ja-

alle Parameter verstehe. Jedenfalls brachte das ca. 8 dB Pegel-Reserve mit stabilem Video auch bei niedrigem MER.

Clive, G4FVP, sendete testweise knapp unter 146 MHz ein starkes CW-Signal in meine Richtung, um zu sehen, ob dadurch Robs Signal blockiert würde, aber es passierte nichts. Die TT-1600-Karte hat übrigens einen breiteren Frequenzbereich als die TT-3200-Karte, und beide Karten zeigen unterschiedliche MER-Werte an bei sehr ähnlichen BER.

Nun bereitete ich mich software-

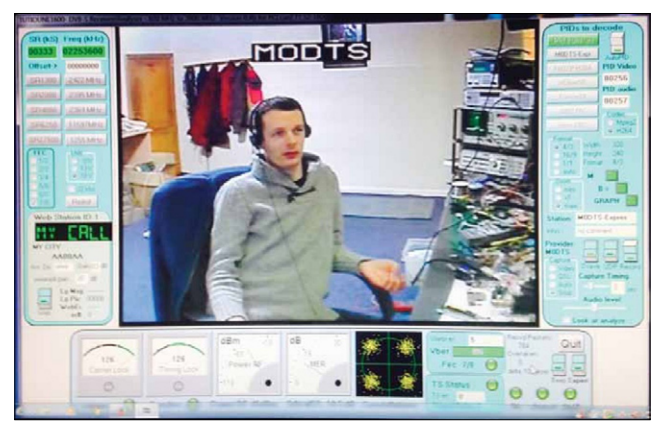

nuar 2015 empfing ich seine 146,5- MHz-Aussendung mit 333 kbit/s und war sehr beeindruckt von der Qualität trotz niedriger Datenrate. Meine Empfangs-Hardware war eine TechnoTrend-PC-Karte TT budget S2- 1600 mit dem Tutioune-Programm (von F6DZP).

Meine mehrstündigen Experimente mit veränderter Hardware und anderen Tutioune-Einstellungen ergaben folgende optimale Anordnungen:

a) 6-El.-Beam, Mutek-Vorverst., Pye-Europa-Filter, MM-Vorverst., SUP-2400 (Zinwell-Sat-TV-Konv.), Sat-TV-Leitungsverst., TT-1600- Karte mit Tutioune.

b) 6-El.-Beam, Mutek-Vorverst., Pye-Europa-Filter, MM-Vorverst., PA0KLT Si570 VCO kit, Mixer, Sat-TV-Leitungsverst., TT-1600-Karte mit Tutioune.

Nach einigen Umstellungen in der Tutioune-Software ergaben beide Varianten gute Empfangsergebnisse, auch wenn ich noch nicht seitig auf eigene Sendeversuche bei 146,5 MHz vor, während Rob mir mit speziell abgeglichenen Verstärkerstufen für 1 Watt Leistung bei -60 dB Schulterabstand aushalf – danke, Rob. Zwei Leistungs-FET-Stufen mit RD06HVF1 und

RD15HVF1 erzeugen aus -10 dBm etwa 1 Watt mit dem geforderten Schulterabstand.

Unser erster Zweiweg-Kontakt gelang am 11.1.2015 über 28 km Entfernung trotz heulendem Wintersturm. Am 13.1. konnten wir die Antennenmasten voll ausfahren und schafften 20 dB Pegelreserve. Versuchsweise reduzierte ich meine Sendeleistung auf unter 100 mW, aber Rob empfing mich weiter pro-

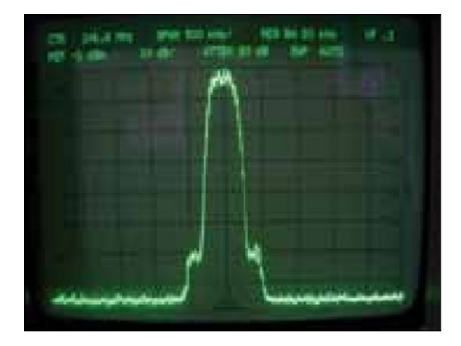

blemlos. Seine Empfangs-Hardware sieht ähnlich aus wie meine:

9-El.-Beam, Vorverst., Pye-Europa-Fiter, Vorverst., Glencom VC510-Mixer, TT-1600 oder TT3200 mit Tutioune.

Unsere RB-DATV-TX-Ausstattung ist ebenfalls ähnlich:

Video-Kamera und PVR2-USB-Videograbber als AV-Quelle, Script zum Umcodieren des MPEG-2-Videos mit "ffmpeg" nach niedrigbitratigem MPEG-4 und Erzeugen des Transportstroms, express-server"- Software zur Übergabe des Transportstroms an die DATV-EXPRESS-Platine. Ab 8 dB SNR bekommen wir beide ein stabiles Empfangs-Videosignal.

Seit 6.2.2015 kann auch Clive, G4FVP, mein 146,5-MHz-DATV-Signal empfangen – hoffentlich steigt die Aktivität noch weiter.

F6DZP entwickelt gerade eine neue Tutioune-Software für die TT-1600- Karte (sie hat einen anderen Chipsatz als die TT-3200) mit schnellerem Einrasten des Videos auch bei QSB.

Damit soll schon eine 300-km-Verbindung nach Paris auf 70 cm gelungen sein!

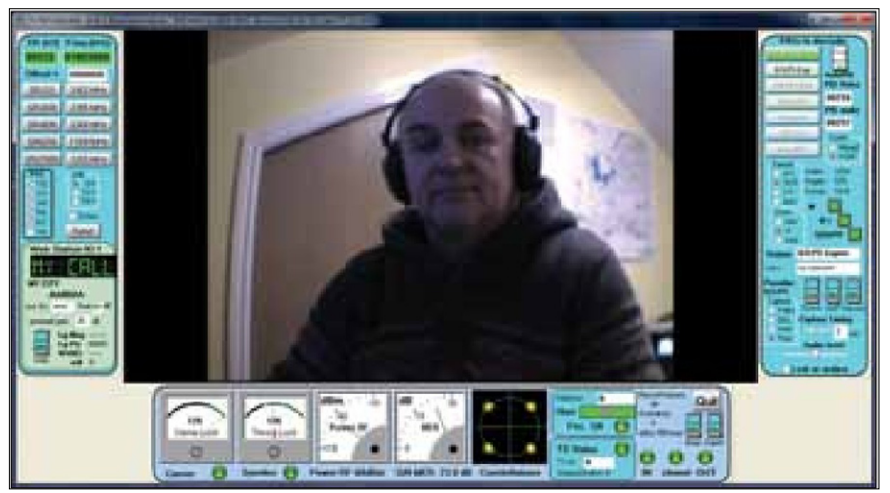

## TV-Testbild-Generator mit RaspberryPi

#### *Ernest Neijenhuis, PA3HCM*

Ich besitze schon länger einen RaspberryPi-Minicomputer, nutzte ihn aber bisher kaum. Nach dem kürzlichen Aufbau einer eigenen ATV-Station brauchte ich eine einfache Lösung, um ein Testbild für meine ATV-Sendung zu erzeugen. Mit dem FBAS-Video-Ausgang des RaspberryPi müsste das machbar sein.

Im Internet fand ich mehrere solcher Projekte, aber alle steuern nur den digitalen HDMI-Ausgang an. Nach längerer Suche fand ich doch noch eine Lösung, das Linux-Kommando *fbi.* Damit kann ein Bild

**Schritt 4:** Schließe den Bildschirm, die Tastatur und das Netzwerk-Kabel an. Beim Booten werden zur Anmeldung der Nutzername "pi" und das Passwort "raspberry" benötigt.

**Schritt 5:** Hole Dir Administrator-Rechte mit der Linux-Kommando-Folge: *pi@raspberrypi ~ \$ sudo su –*

*root@raspberrypi:~#*

S**chritt 6:** Installiere das Programm *fbi* mit:

*root@raspberrypi:~# apt-get install* 

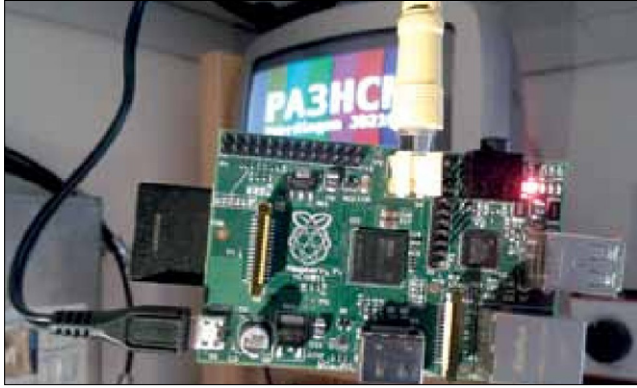

in den Speicher des Grafikadapters geladen werden. Beim RaspberryPi ist es hilfreich, etwas Erfahrung mit Linux-Kommandos zu haben.

#### 10 Schritte

**Schritt 1:** Besorge Dir einen RaspberryPi und eine 4-GByte-SD-Karte, außerdem ein 5-V-Netzteil mit Micro-USB-Stecker.

Sinnvoll ist auch ein passendes Gehäuse für die Platine (mein Arbeitstisch ist immer mit Werkzeug, Drahtresten und Lötzinn-Tropfen übersät, die dort Kurzschlüsse verursachen können).

**Schritt 2:** Erzeuge ein digitales Testbild (mit Call) für Dich im JPG-Format und benenne es z.B. *test-pattern.jpg* (nur Kleinbuchstaben!). Für ein PAL-Signal wird eine Auflösung von 768x576 Pixeln benötigt.

**Schritt 3:** Installiere das Betriebssystem "RaspBian" auf dem RaspberryPi.

*fbi* S**chritt 7:** Erzeuge ein kleines Script mit dem Namen */root/atvgenerator.sh*  unter Verwendung des Programms *nano: # nano /root/atvgenerator.sh*

Dann trage genau diesen Text ein und speichere das Ganze danach mit CTRL-X:

*#!/bin/bash /usr/bin/fbi -d /dev/fb0 -a /root/ test-pattern.jpg*

**Schritt 8:** Lade mit *nano* das Rasp-Bian-Programm */etc/inittab .*

Suche darin die Zeile mit tty und ersetze sie durch die Kommandofolge unten – damit wird das Script

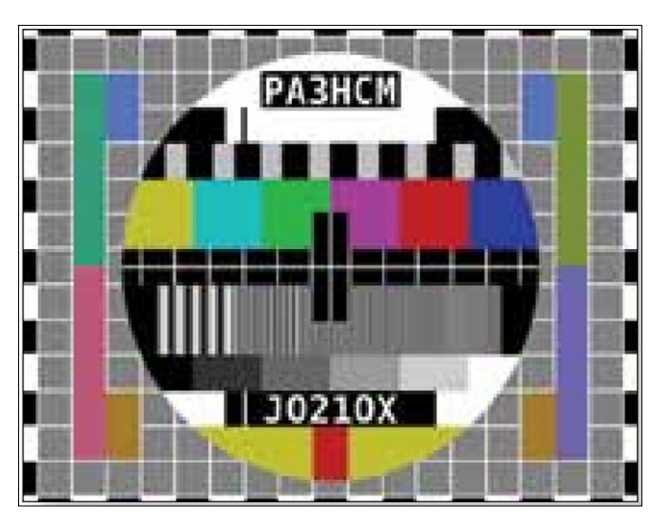

#### Neues Experimentierfeld bei 70 MHz

Ermutigt durch die DATV-Erfolge im neuen 2-m-Bandbereich oberhalb 146 MHz erreichte die RSGB bei der Fernmeldebehörde OF-COM die testweise Öffnung des Bereichs 70,5 bis 71,5 MHz für digitale Amateurfunk-Versuche. Senden dürfen dort aber nur Inhaber einer 12 Monate gültigen Sondergenehmigung:

**licensing.ofcom.org.uk/binaries/spectrum/amateur-radio/ apply-for-a-licence/ofw306.pdf**

Falls es kommerziellen Bedarf für diesen Bereich gibt, kann die Behörde ihn nach einer Jahresfrist wieder umwidmen. Wie beim neuen 2-m-Experimentierbereich darf von den 70-MHz-Amateurfunk-Tests keine Störung anderer Dienste ausgehen. Die Sondergenehmigung wird nur begrenzt auf England, Nord-Irland und Wales erteilt.

*atv-generator.sh* automatisch beim Booten des RaspberryPi gestartet:

... *#1:2345:respawn:/sbin/getty –noclear*

*38400 tty1 1:2345:respawn:/bin/ bash /*

*root/atv-generator.sh 2:23:respawn:/*

*sbin/getty –noclear 38400 tty2 3:23:respawn:/sbin/getty –noclear 38400 tty3*

**Schritt 9:** Lade das eigene Testbild in den Ordner /root und stelle sicher, dass der Name wirklich so

> heißt wie oben festgelegt. Man kann es mit den Programmen SCP oder SFTP über das Netzwerk-Kabel einladen oder aus einem USB-Stick.

**Schritt 10:** Boote den RaspberryPi neu und erfreue Dich am eigenen Testbild! *PA3HCM-Webseite:*  **http://pa3hcm.nl**

#### CQ-DATV

#### Pläne für weltweite ATV-Zusammenarbeit

Trevor Brown, G8CJS, schreibt zur ATV-Entwicklung und zu CQ-DATV: Im Februar 2013 kam die erste CQ-DATV-Ausgabe im e-book-Format mit optionaler provisorischer PDF-Umwandlung heraus, bis zum Januar 2014 wurde daraus ein monatliches Magazin in vollwertiger, doppelter Ausführung. 16 Monate danach gibt es das immer noch kostenfrei im Internet zum weltweiten Herunterladen. Damit haben wir hoffentlich bewiesen, was mit modernen elektronischen Produktionsmethoden und Verbreitungswegen möglich ist: mehr als 85000 Downloads im Monat bis jetzt.

Die Frage bleibt, wie es weitergehen soll – unser Wunsch ist, CQ-DATV zu einem elektronischen Dach für alle ATV-Gruppen zu formen und sie dadurch zu unterstützen. Weil ATV nur einen kleinen Teil der großen Amateurfunkgemeinde ausmacht, müssen wir zusammenhalten und einen einheitlichen Auftritt gestalten. Das ist nicht der erste Versuch – schon 1986 wurde die EATWG (europäische ATV-Arbeitsgruppe) gegründet, und bei der ersten Versammlung war auch Trevor, G8CJS, anwesend. Der BATC versprach finanzielle Unterstützung, aber dananch war nicht mehr viel davon zu hören. CQ-DATV soll diesen Ansatz erneuern und erweitern auf einen größeren Horizont, um die gesamte ATV-Welt zusammenzubringen. Es bleibt dazu noch viel Arbeit übrig – bisher haben wir die allen online zugängliche Magazin-Plattform und einen Speicher für ältere CQ-DATV-

Ausgaben, alles kostenfrei, und planen eine Erweiterung auf Softwareund Platinenlayout-Downloads (im Gerber-Format).

CQ-DATV soll auch Diskussionen anregen, z.B. über einen weltweit einheitlichen DATV-Standard. Eigentlich dachte ich, mit dem von der AGAF geförderten DATV-Sender wäre das erreicht, der BATC hat drei Probe-Exemplare gekauft, und ein britischer ATV-Umsetzer arbeitet noch damit. Ich meine, Uwe Kraus, DJ8DW, sollte sich mal einschalten,\* bevor wir bei vielartigen DATV-Sendenormen enden, die von den Eigenentwicklungen einiger ATV-Gruppen abstammen. Wir werden in CQ-DATV weiterhin auch die von DL4KCK zugesandten Übersetzungen aus dem TV-AMA-TEUR verbreiten – bitte haltet alle die Daumen für eine glänzende ATV-Zukunft. *Trevor, G8CJS (in einer E-Mail vom 8.4.2015 an Klaus, DL4KCK, den Übersetzer des Textes)*

**\*) Zur HAM RADIO 2015 ist am Freitagmittag ein Vortragsblock von 4 Stunden von verschiedenen ATV-Gruppen eingeplant, u.a. DJ8DW. Das Motto der HAM RADIO ist dies**mal "Raumstationen, Satelliten, Re**flexionen: Amateurkontakte ins All". Passend dazu wäre auch im Hinblick auf den 2016 geplanten geostationären TV-Satelliten von Katar mit einem DATV-Transponder von der AMSAT-DL die internationale Absprache einheitlicher Digital-ATV-Parameter sinnvoll.** *Klaus, DL4KCK*

# CQ-DATV-Stand in Blackpool

Am 12. April 2015 wurde in Blackpool im Norbreck Castle Hotel der 53. NARSA Amateurfunk-Flohmarkt veranstaltet. CQ-DATV und GB3FY hatten dort einen gemeinsamen Stand zur Ausstellung einiger Geräte, deren Bauanleitung in unserem Magazin veröffentlicht

wurde. Außerdem zeigten wir das Livebild des ATV-Relais GB3FY auf mehreren Bildschirmen.

Vor dem Hotel wies ein unübersehbarer Lieferwagen mit hohen Antennenmasten auf die besonderen Gäste des Hauses hin. Schon um 11 Uhr vormittags füllten sich die Gänge zwischen den Ständen. Unsere Standbesatzung John Hudson, G3RFL, Dave Woodhall, G3ZGZ,

## Kurzmeldungen

ISS-HamTV update: die technischen Vereinbarungen zum HamTV-System wurden inzwischen von der ESA, ARISS-USA, ARISS International und ARISS-EU unterschrieben. Damit hat ARISS die (für einen DATV-Routinebetrieb notwendige) Verwaltungshoheit über die Ham-Video-Anlage an Bord der ISS übernommen.

> *David Jordan, AA4KN, ARISS PR,*

**aa4kn [at] amsat.org**

Am 25.4.2015 hielt Koert, PA1KW, auf dem VHF-Tag in Apeldoorn (Niederlande) einen Vortrag über DATV. Er gab einen Überblick und praktische Tipps zum DATV-Betrieb, und es gab eine Diskussion über aktuelle Entwicklungen wie z.B. Schmalband-DATV im neuen britischen 2-m-Experimentalbereich.

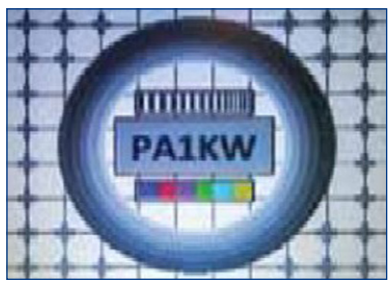

In Barcelona, Spanien, wird ATV immer beliebter, es gibt schon etwa 25 Aktivisten im 3-cm-Band. Benjamin, EA3XY, berichtet über eine ATV-Bake im Locator JN11bk auf 512 m ü.NN. Als nächstes soll dort eine 23-cm-FM-ATV-Eingabe hinzugefügt werden, später evtl. als DATV-Eingabe. Es gibt schon lokale Tests mit 1 Watt HF-Leistung, die offizielle Genehmigung des unbemannten Relais-Betriebs wurde im März 2015 erwartet.

Die ATV-Bake benutzt eine Schlitzantenne, allerdings statt

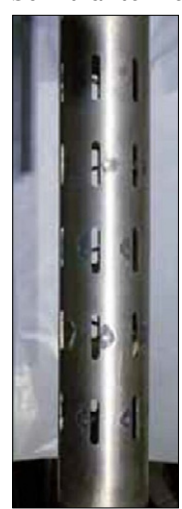

des üblichen rechteckigen Wellenleiter-Querschnitts mit einer runden Hülle und sieben Reihen von je acht Schlitzen. Neben jedem Schlitz wurde innen ein "Monopol"-Element angelötet. Als Wetterschutz steckt die Antenne in einer Polycarbonat-Röhre, sie wurde von I4BER entwickelt und von I4TTZ gebaut.

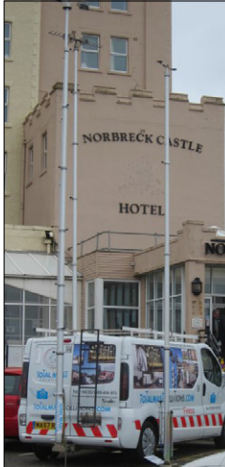

Ted Bottomley, G4MXR, Mark, G1HSO, und Trevor Brown, G8CJS,war mit Antworten auf Fragen zu den Projekten und der Begrüßung vieler CQ-DATV-Leser gut beschäftigt.

Das ATV-Relais-Bild wurde mit einem 10-GHz-

Receiver auf dem Burg-Turm empfangen, eine dort aufgestellte Videokamera zeigte zusätzlich die Aussicht von oben. Beide Signale wurden drahtlos zum Stand übertragen und liefen problemlos den ganzen Tag. Der Hit an unserem Stand war Johns (G3RFL) YIG-Sender – 100 mW

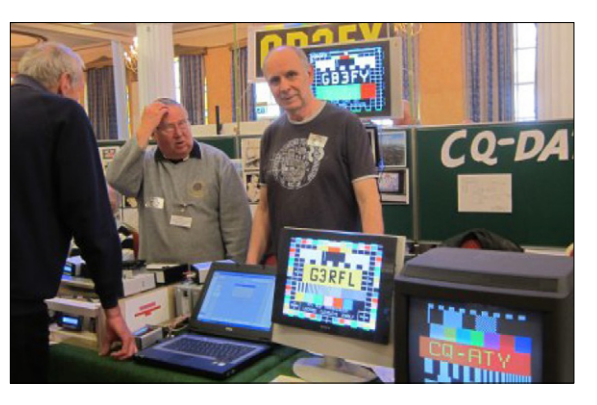

in der RADCOM erscheint...

*Trevor Brown, G8CJS*

FM-ATV-Leistung auf 10 GHz mit solch einem kleinen Gerät, das auch

Dave, M0OBW, war lange am Stand und erzählte von alten Zeiten – obwohl ich (via **www.batc.tv**) die RSGB-Hauptversammlung ins Internet übertragen habe, wird im RSGB-Magazin RADCOM nie was zu CQ-DATV geschrieben. Jetzt ist der RSGB-Präsident auch unser Leser, er bekam einen Handzettel von uns mit. Mal sehen, ob doch was

ohne PLL stabil genug ist!

# Dayton Hamvention online

In jedem Mai wird in Dayton, Ohio, die größte Amateurfunkmesse der Welt, die Hamvention, veranstaltet. Entgegen einer Ankündigung vorher gab es zur gewohnten Zeit am Anreisetag einen Livevideo-Stream von Tom, W5KUB, mobil von seiner Fahrt mit dem Auto nach Dayton. Die Ausstellungsfläche drinnen und draußen ist riesig, man könnte einen Tretroller brauchen.

Tom, W5KUB, zeigte sich vor der Kamera auf seinem Lieblings-Fortbe-

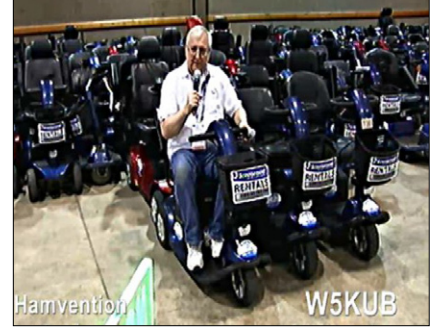

wegungsmittel, natürlich motorisiert. Neben dem Videofenster im Webbrowser gab es (wie auf **www. batc.tv**) einen Text-Chat, um live

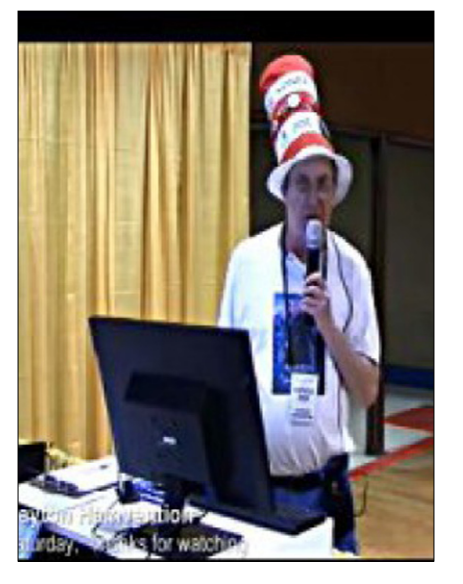

Fragen zu stellen. Im Gegensatz zum Chrome-Browser funktioniert das im Firefox sogar mit aktiviertem Anzeigen-Blockierer.

Es gibt dort viele bunte Vögel zu sehen und manchen Preis zu gewinnen – unser Leser Ian, G3ZHI, erwischte dabei ein 3-Jahres-Abo des ARRL-Magazins QST. Glückwunsch! *Trevor, G8CJS*

#### **E D I T O R I A L**

#### CQ-DATV 24

Hurra, wir haben jetzt eine ISSN-Nummer ISSN 20592191. Aber erst, nachdem wir mühsam erläutert haben, was das CQ im Titel bedeutet. So wurden einige neue Türen geöffnet, man findet uns jetzt online neben manchen Hochglanz-Magazinen.

Inzwischen haben wir über 94000 Downloads im Monat erreicht, das Ziel von 100.000 bleibt bestehen. Außerdem haben wir eine Sammel-PDF aller CQ-DATV-Ausgaben erstellt, um eine schnelle Stichwort-Suche im PDF-Programm zu ermöglichen.

Von Jean Pierre, F6DZP, kam die erfreuliche Nachricht, dass er einen kleinen USB-Stick für RB-DATV-Empfang mit dem Laptop entwickelt hat. Darin ist ein Samsung-NIM-Modul neben einem allseits bekannten USB-Modul verbaut, das allerdings umprogrammiert werden muss.

Die NIM-Module haben noch mehr Haken, Jean hat eine Liste bewährter Typen zusammengestellt. Dazu kommen noch zwei NAND-Gates und Spannungsregler, das Ganze liefert DATV-Video und -Ton über die USB-Buchse zum PC oder Laptop.

Ein von uns aus verschiedenen Webseiten und Internet-Foren erstellter Artikel zum "Mini-Tiouner" stieß auf den sofortigen Widerspruch von F6DZP, der sich übergangen fühlte. Deshalb haben wir den Artikel wieder zurückgezogen.

*CQ-DATV-Produktionsteam*

#### *Sie werden Augen machen! Eine etwas andere Buch-Rezension*

# **STROMZEITEN**

*Von Klaus Welter, DH6MAV*

Drahtlos! Wenn das ein Funk-amateur hört, dann ist das Thema seiner Aufmerksamkeit sicher. Und so las auch ich diesen Presseartikel. Der hatte zwar nichts mit Funk zu tun, aber mit einer autarken Energieversorgung. In diesem Fall ging es um oberleitungslose Straßenbahnen in Katars Hauptstadt Doha. Dort werden erstmals als Energiespeicher eine Kombination aus Akkumulatoren und riesige Kondensatoren verwendet. An den Tram-Haltestationen werden die Kondensatoren über Bodenkontakte in Sekunden aufgeladen, an der Tram-Endstationen die Batterie in drei Minuten. Im Fahrbetrieb wird aus den Kondensatoren hauptsächlich die Energie zum Beschleunigen entnommen. Für andere Fahrsituationen dient der Akku. Siemens als Hersteller der Straßenbahn nennt das Verfahren Hybrid-Energie-Speichersystem (HES).

Ein bisschen erinnerte mich die Methode an meinen früheren Funkbetrieb auf einem Campingplatz in der Türkei. Der Transceiver war unter einem schattigen Olivenbaum aufgestellt. Als Hauptenergiequelle diente der 85 Ah-Akku im VW-Bus, jedoch Energie spendend über eine lange und damit viel zu dünne Doppellitze. Um den Innenwiderstand herabzusetzen – für SSB benötigte der KW-Transceiver in den Spitzen 20 A – war unmittelbar am Sender ein handlicher 7 Ah-Akku angeschlossen. Der diente erfolgreich als Pufferkondensator. Ein heutiger Versuch mit speziellen Elkos (Goldkondensatoren) wäre es mal wert.

Wo wir gerade das Thema Straßenbahn hatten: Es erzählte mir ein älterer Funkamateur, dass er den Anodenstrom für seinen KW-Sender

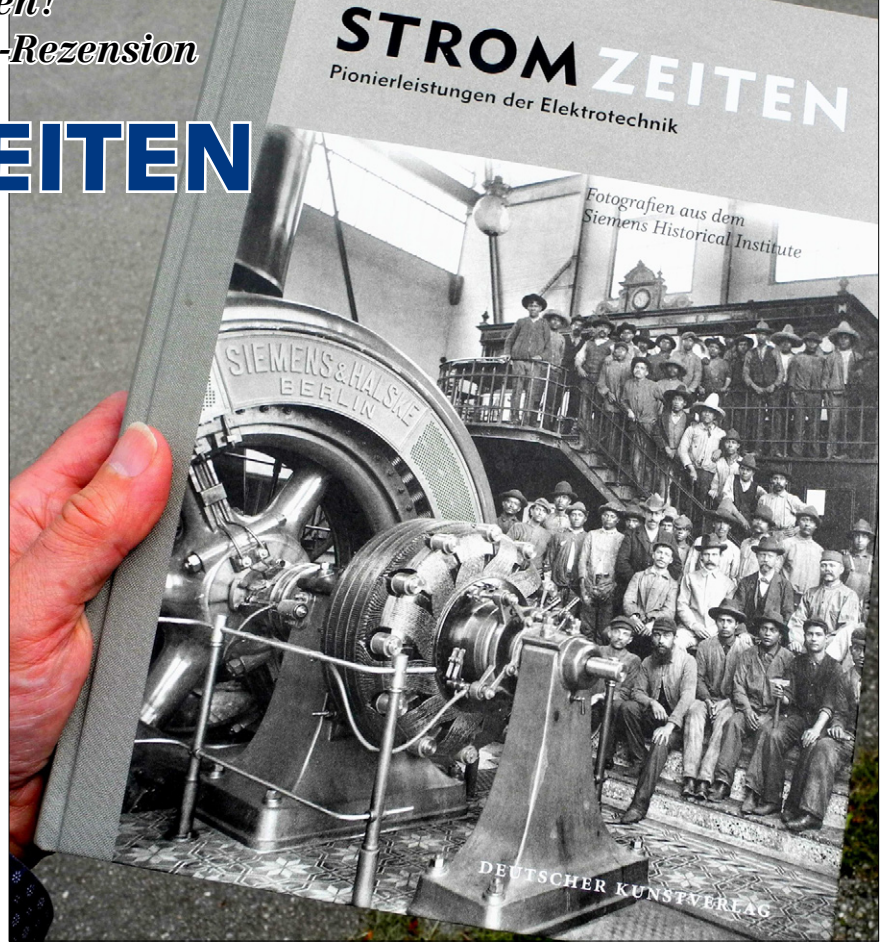

heimlich von der Oberleitung abgezapft hatte. Das ging in frühen Jahren. In seiner Stadt fuhr die Tram mit 400 V Gleichstrom. Allerdings sollen die Prasselstörungen schon heftig gewesen sein, umso mehr, je mehr die Straßenbahn sich seinem Haus näherte. In CW bat er seinen Funkpartner jedes Mal um QRX. Soll mal einer sagen, Funkamateure seien keine Improvisationskünstler!

Da liegt das Buch STROMZEITEN vor mir. Herausgeber ist das Siemens Historical Institute. Siemens als Weltunternehmen auf praktisch allen Gebieten früher Stromerzeugung und Stromanwendung hat einen Fundus von 750.000 Fotos. Das Buch gibt eine Auswahl für die Zeitspanne 1880 bis 1930 wieder. Es ist der Hingucker! Es sei erlaubt, es im TV-AMATEUR zu erwähnen. Auch wenn ich nicht verheimlichen darf, dass Funktechnik an keiner Stelle im Buch dargestellt ist. Doch alles andere ist überwältigend. Bevor ich auf den Inhalt eingehe, eine persönliche Bemerkung.

Sind wir mal ehrlich. Der Betriebsmodus gar mancher ATV-Relais hat nach Beendigung der Aufbauphase von "betrieb-sam" auf "betriebsarm" umgeschaltet. Alles läuft. Alles ist vorgeführt. Über alles wurde berichtet. Und man hat sich auch schon über alles Private ausgetauscht... Was gibt es weiteres zu berichten?

Dabei sind Funkamateure doch ein mitteilsames Völkchen? Wie wäre es also, ins Bücherregal zu greifen, ein attraktives Buch mit Fotos zu nehmen und vor der Kamera durchzublättern?

Jeder hat noch weitere Interessensgebiete und kann Begeisterung versprühen. Beim Einen ist es die Weltraumfahrt, beim Anderen sind es Dampflokomotiven, beim nächsten die Bienenzucht oder, zur Freude der Partnerin, vielleicht auch die Blumen- und Gartenwelt. Es wird sich manche Dame – zuhause oder auch unter den Zuschauern - geschmeichelt fühlen über das vielfältige, gezeigte Interesse unter Funkamateuren.

#### Es geht eine Magie von der elektrischen Großtechnik früher Jahre aus.

Bei der ersten Begegnung mit STROMZEITEN war ich gleich fasziniert. Wir Leser haben ja Strom geleckt! Ich will sagen, einen Nerv fürs Elektrische. Und kein Wunder, gerade wo wir uns heute mehrheitlich mit filigraner Technik befassen - mit Software, inzwischen Scheckkarten großen Computern und winzigen Videokameras - geht geradezu eine Magie von der elektrischen Großtechnik der frühen Jahre aus. Im Englischen spricht man von "Eyecatchern". Ja, das Auge wird gefangen genommen.

Jedenfalls ging es mir so, als ich – völlig unerwartet – beim Besuch der Siemens Aktionär-Hauptversammlung in der Münchner Olympiahalle erstmals dieses Buch in der Wandelhalle ausliegen sah. Ein Jahr zuvor stand an gleicher Stelle ein Marsfahrzeug. Die Siemens-Leute müssen sich der Faszination und der Gewalt der Bilder sehr bewusst sein. Es ist Gelegenheit, mit den Augen der Pioniere die Entstehungsgeschichte zur Energiegewinnung und -verteilung, des Fahrzeugwesens, der Industrie und der Kommunikation zu bestaunen.

#### Alles ist Menschenwerk.

Es ist kein Bilderbuch, das man wie ein Weihnachtsgeschenk höflich durchblättert und weglegt. Dazu geht von den Bildern viel zu viel Kraft aus. Ich darf spekulieren, wie dies möglich ist: Ich habe die Menschen in Verdacht. Schon auf dem Titelbild ist ein Generator zu sehen, um den herum unzählige Beteiligte posieren. Oder im Inneren: Bahnen, Maschinen, Masten, Kabelleger, Gruben, Montagehallen – alle wirken noch gigantischer durch die sich stolz daneben aufgestellten Ingenieure, Techniker, Arbeiter oder Beamte. Und es suggeriert uns, dies alles ist Menschenwerk. Meist sind

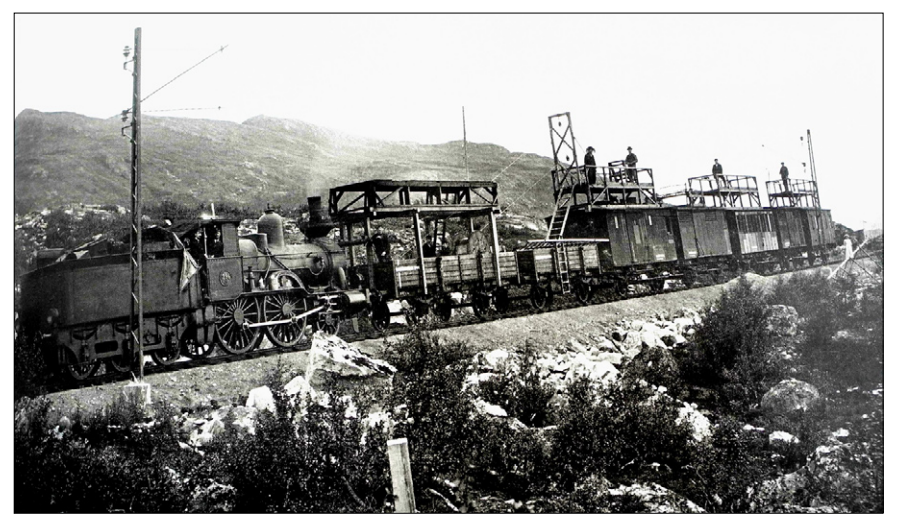

**Eine Dampflokomotive hilft 1913 bei der 15.000-Volt-Ausrüstung einer schwedischen Bahnstrecke nördlich des Polarkreises.**

die Geräteformen selbstsprechend, was ihre Funktion anbelangt. Der Leser mag diese Erkenntnis dankbar entgegennehmen. Denn in der Jetztzeit sind wir von allen möglichen Black-Boxen umgeben.

lert. Ganz im Gegenteil. Bevor dieser Artikel noch länger wird: Ja, es sind dort auch jede Menge Bilder zur Straßenbahn-Geschichte veröffentlicht mit Beispielen rund um den Globus. Und nicht nur diese.

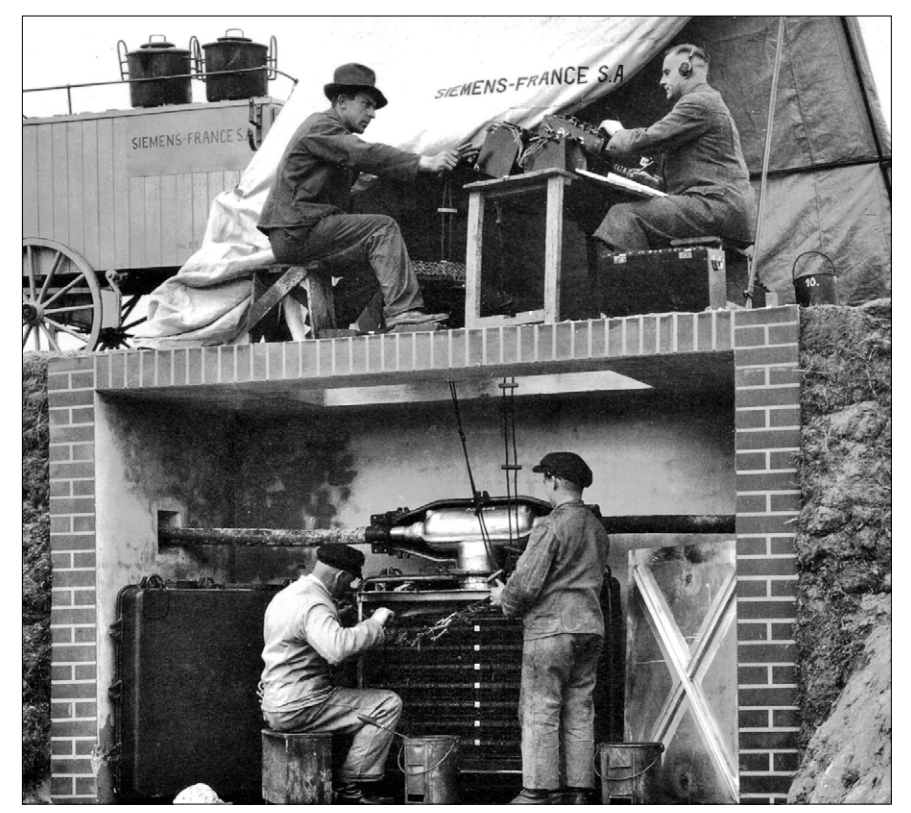

**Pupinspulen verstärken zwar die Telefonsignale, jedoch auch das Nebensprechen. Es wurde mittels Kondensatoren kompensiert, hier in Kästen bei der Montage im sogenannten Verteilerbrunnen. Foto von der Strecke Paris-Bordeaux 1928.**

Deren Fähigkeiten sind ebenfalls immens. Nur erschließt sich ihre Funktion erst durch das Studium der Spezifikation. Das Verdienst der Hardware- und Software-Entwickler sei darum nicht geschmä**STROMZEITEN. Pionierleistungen der Elektrotechnik. Fotografien aus dem Siemens Historical Institute. Deutscher Kunstverlag. 270 Seiten. ISBN: 978-3-422-07235-0, Preis in DL: 29,80 €**

# Protokoll der AGAF-JHV am 16.5.2015 in Glövzin

#### **Top 1: Eröffnung und Begrüßung**

Der 1. Vorsitzende der AGAF, Heinz Venhaus, DC6MR, eröffnet die JHV am Rande des ATV-Treffens in Glövzin um 15.30 Uhr. Er kann 16 stimmberechtigte Mitglieder sowie 4 Gäste begrüßen. Die Einladung zur JHV erfolgte fristgerecht über den TV-AMATEUR, Ausgabe 176.

#### **Top 2: Wahl des Protokollführers**

Als Protokollführer wird Jens Schoon, DH6BB, vorgeschlagen. Mittels Handzeichen wird er bestätigt.

#### **Top 3: Genehmigung des Protokolls von 2014**

Das Protokoll der JHV 2014 wurde in TV-AMATEUR-Ausgabe 173 veröffentlicht. Per Handzeichen wird das Protokoll einstimmig mit einer Enthaltung angenommen.

#### **Top 4/5: Bericht des Vorstandes und der Referenten**

Präsident Uwe Kraus, DJ8DW, kann nicht persönlich

anwesend sein. Er hat seinen Bericht daher schriftlich verfasst, welcher verlesen wird. Vor allem ging es seit der letzten JHV um ein Segment für DATV im 70-cm-Band welches u.a. auf der IARU-Tagung in Wien diskutiert wurde.

Zur HAMRADIO 2014 gab es erneut eine Liveübertragung in DATV vom Pfänder zum AGAF-Stand in der Messehalle. Aktuell laufen die Vor-

bereitungen um dies auch zur HAMRADIO 2015 vorzuführen.

Ein Kurzbericht von der am vergangenen Wochenende in Baunatal stattgefundenen VUS-Referatstagung wurde ebenfalls verlesen. Frank Köditz, DD9UG, war als Vertreter der AGAF anwesend. Auch hier ging es um ein Bandsegment für DATV im 70-cm-Bandplan.

Geschäftsführer Karl-Heinz Pruski berichtet über Probleme mit dem Finanzamt, da im Jahr 2013 die Papierausgabe eingestellt wurde und so die Ausgaben deutlich gesunken sind.

Weiterhin wurden jetzt alle Mitgliedsdaten in das Kassenprogramm von WISO überführt. Hier machten u.a. die Amateurfunk-Rufzeichen Probleme, da es in anderen Vereinen eine solche Kennung nicht gibt und somit nicht ohne weiteres im Programm hinterlegt werden konnten. Inzwischen sind diese Probleme aber behoben.

Heinz Venhaus, DC6MR, ergänzt die Berichte mit weiteren Details.

Jörg Hedtmann, DF3EI, wird in den erweiterten Vorstand berufen. Er soll sich vor allem um IT Hard- und Software-Fragen kümmern. Auf der Aufgabenliste stehen u.a. Dinge wie der Webserver, die elektronische

Verbreitung des TV-AMATEUR, aber auch ein Video-Archiv der AGAF.

#### **Top 6: Bericht der Kassenprüfer**

Am 03.05.15 wurde die Kasse in Berlin durch Manfred Rudolph, DL2OU, und Horst-Jürgen Schurig, DL7AKE, geprüft. Es wird eine einwandfreie und ordentliche Buchführung bescheinigt und die Entlastung des Vorstandes beantragt.

#### **Top 7: Entlastung des Vorstandes**

Es wird die Entlastung des Vorstandes beantragt. Per Handzeichen wird der Vorstand einstimmig bei zwei Enthaltungen entlastet.

Der Vorstand bedankt sich für das entgegengebrachte Vertrauen.

#### **Top 8: Wahl des Wahlleiters**

Als Wahlleiter wird Günther Neef, DM2CKB, vorgeschlagen und per Handzeichen gewählt.

**Top 9:**

#### **Wahl des Vorstandes**

Wahlleiter Günther Neef, DM2CKB, fragt die Versammlung, ob Einwände gegen eine offene Wahl bestehen. Dies wird verneint.

#### **Wahl des Präsidenten**

Als Präsident wird der bisherige Amtsinhaber Uwe Kraus, DJ8DW, vorgeschlagen. Er hat sein Einverständ-

nis schriftlich verfasst, da er nicht persönlich anwesend sein kann. Weitere Kandidaten werden nicht vorgeschlagen.

Per Handzeichen wird Uwe Kraus, DJ8DW, einstimmig zum Präsidenten gewählt.

#### **Wahl des 1. Vorsitzenden**

Als 1. Vorsitzender wird der bisherige Amtsinhaber Heinz Venhaus, DC6MR, vorgeschlagen. Weitere Kandidaten werden nicht vorgeschlagen.

Per Handzeichen wird Heinz Venhaus, DC6MR, einstimmig bei einer Enthaltung gewählt. Er nimmt die Wahl an und bedankt sich bei den Anwesenden.

#### **Wahl des 2. Vorsitzenden**

Als 2. Vorsitzender wird der bisherige Amtsinhaber Rainer Müller, DM2CMB, vorgeschlagen. Weitere Kandidaten werden nicht vorgeschlagen.

Per Handzeichen wird Rainer Müller, DM2CMB, einstimmig gewählt. Er nimmt die Wahl an und bedankt sich bei den Anwesenden.

#### **Wahl des Geschäftsführers**

Als Geschäftsführer wird der bisherige Amtsinhaber Karl-Heinz Pruski vorgeschlagen. Weitere Kandidaten werden nicht vorgeschlagen.

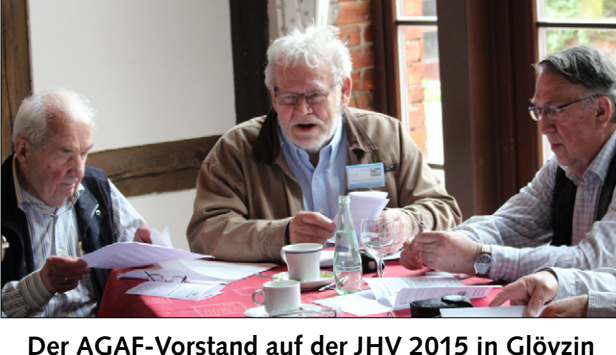

Per Handzeichen wird Karl-Heinz Pruski einstimmig gewählt. Er nimmt die Wahl an und bedankt sich bei den Anwesenden.

#### **Top 10: Wahl der Kassenprüfer**

Als Kassenprüfer werden erneut Manfred Rudolph, DL2OU, und Horst-Jürgen Schurig, DL7AKE, vorgeschlagen und per Handzeichen einstimmig gewählt.

#### **Top 11: Anträge an die Versammlung**

#### *Antrag 1: Beitragsanpassung*

Der Jahresbeitrag mit Digitalausgabe des TV-AMATEUR wird unverändert auf 25,- € festgesetzt.

Mitglieder, welche zusätzlich eine Papier-Ausgabe des TV-AMATEUR wünschen, zahlen 30,- €.

Der neue Beitragssatz gilt ab dem 1.Januar 2016.

#### *Erläuterung:*

Geschäftsführer Karl-Heinz Pruski erläutert nochmals die Einnahmen und Ausgaben des Vereins. Auf der letzten JHV wie auch in persönlichen Gesprächen und eMails wurde von vielen Mitgliedern eine Papierausgabe des TV-AMATEUR bevorzugt. Um die Kosten für Druck und Versand weiterhin bewältigen zu können wird eine Beitragsanpassung notwendig.

Weiterhin sollen in Zukunft Projekte gefördert werden (siehe Antrag 2).

Der Antrag wird einstimmig ohne Enthaltung angenommen.

#### *Antrag 2: Förderung von Projekten*

Der Vorstand wird aufgefordert Bedingungen für die Förderung von Amateurfunkprojekten gemäß der AGAF-Satzung zu erarbeiten und zu veröffentlichen.

#### *Erläuterung:*

Die AGAF wird in Zukunft im Rahmen der Vereinssatzung praktische Projekte insbesondere zur Verbesserung der ATV-Netz-Infrastruktur fördern. Dazu wurde festgestellt, dass das HAMNET als hauptsächliches Medium einer solchen Infrastruktur mittlerweile ein integraler Bestandteil des ATV-Geschehens ist, durch den die ATV-Aktivitäten erheblich gesteigert werden.

Der Vorstand wird hierzu Bedingungen für die Förderung ausarbeiten und im TV-AMATEUR veröffentlichen.

Der Antrag wird einstimmig ohne Enthaltung angenommen.

#### **Top 12: Sonstiges**

Die AGAF wird sich in Zukunft verstärkt dem Themenbereich HAMNET zuwenden. Hierzu wird besonders im TV-AMATEUR berichtet werden. Durch diesen Schritt soll die Mitgliedsanzahl gesteigert werden.

Ende der Versammlung: 17.05 Uhr

*Jens Schoon, DH6BB* Protokollführer

# Die AGAF-Homepage bekommt ein neues Outfit

Mit diesen Seiten soll ein neues System zur Präsentation der AGAF-Webseiten erprobt werden. Grundlage ist das Redaktionssystem Joomla!, ein freies CMS (Content Management System), das auf einem dedizierten Server läuft. Vorteile eines solchen Systems sind der einheitliche Stil aller Seiten, Beiträge und sonstiger Inhalte, sowie die Möglichkeit der verteilten Bearbeitung der Beiträge.

Ziel ist es, das Redaktionsteam der AGAF-Webseiten schrittweise zu entlasten, indem die Erstellung und Pflege der Webpräsenz dezentral und damit auf mehrere Schultern verteilt werden kann. *Jörg, DF3EI*

#### *Testbetrieb:* **www.agaf-ev.org**

#### Entwicklung des AGAF-Web

ATV-Urgestein Manfred May, DJ1KF (sk), nutzte ca. 1995 seine guten Kontakte zu den "WDR-Computer-

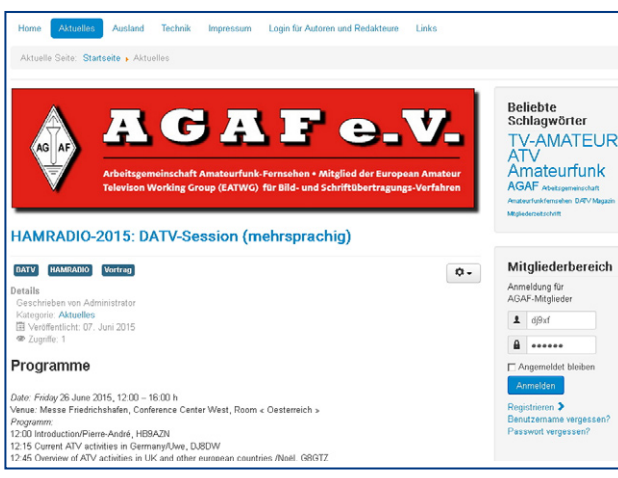

club"-Redakteuren (und Internet-Pionieren) für den von ihnen unterstützten Aufbau von eigenständigen Amateurfunk-Internet-Seiten unter deren Web-Adresse.

1997 wanderten diese Webseiten (und die ebenfalls von Manfred, DJ1KF, und Klaus, DL4KCK, betreuten AGAF-Seiten als "Untermieter" nach einem kurzen Zwischenspiel beim Web-Provider yi.com) auf einen vom DARC finanzierten Bonner Server zur neuen DARC-Distrikt-G-Homepage und wurden zum Vorläufer des heutigen großen DARC-Internet-Angebotes. Eine gemischt deutsch/englisch gestaltete frühe ATV-Webseite von Johannes Köring, DL4EBJ, vom Niederrhein wurde ein Teil des AGAF-Web auf dem DARC-Webserver.

Ende 2009 begann der Umzug der AGAF-Webseiten vom zentralen DARC-Server (der auf ein neues CMS umge-

stellt wurde und dadurch alle enthaltenen Webseiten gleich aussehen lassen sollte) auf einen eigenen Mietserver.

Dazu wurde in der Domain "datvagaf.de" zur Online-Begleitung der Erprobung der Wuppertaler DATV-Entwicklung (DJ8DW und weitere AGAF-Kollegen) von 2003 die zweite Domain "agaf.de" von einem Bremer OM neu übernommen.

*Klaus, DL4KCK*

### NACHRICHTEN **R E D A K T I O N : K L A U S K R A M E R , D L 4 K C K** HAM **RADIO<br>2015** 2015 **Friedrichshafen, Messegelände Raum Österreich – Freitag, 26. Juni, 12 bis 16 Uhr**

**D**ie DATV-Session der HAM RA-DIO 2015 wird vom BATC und swissATV in Zusammenarbeit mit der AGAF organisiert. Die Vorträge werden einen Überblick der gegenwärtigen ATV-Aktivitäten in den europäischen Ländern vermitteln und den Übergang zur digitalen Technologie erläutern. Insbesondere wer-

größere Interesse für diese Verkehrsart haben dazu geführt, dass mehrere Entwicklungsprokjekte für die zweite Generation von DATV-Ausrüstungen zustande gekommen sind.

Alle diese Projekte haben ein gemeinsames Ziel, nämlich die Rea-

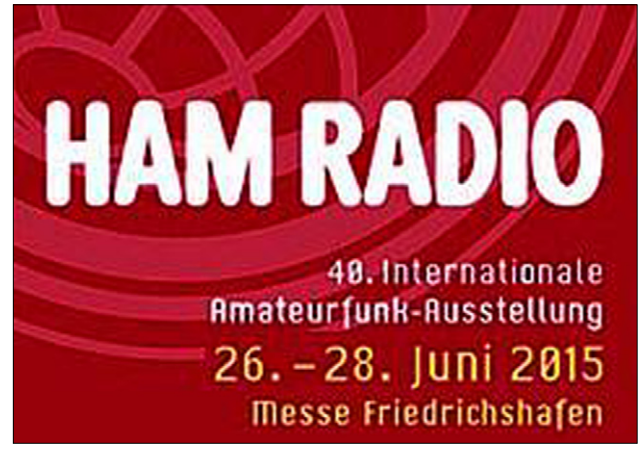

den die Vorteile dieses Überganges und die Opportunitäten beschrieben, die sich für die Weiterentwicklung unseres Hobbys ergeben. Im ersten Teil werden folgende Themen behandelt:

**• ATV-Aktivitäten in Deutschland, Uwe, DJ8DW.**

**• Überblick der ATV-Aktivitäten in England und anderen europ. Ländern, Noël, G8GTZ.**

**• DATV-Lösungen, Revue der zur Zeit zur Verfügung stehenden Systeme, Michel, HB9DUG.**

Im zweiten Teil werden die letzten Entwicklungen im Bereich DATV mit sehr reduzierter Bandbreite (RB-TV: Reduced Bandwidth TV) beschrieben. Die Zuteilung zusätzlicher Frequenzen für den Betrieb von RB-TV im neuen 146-MHz-Band in England sowie das immer lisierung von Ausrüstungen für die Übertragung von real-time-TV mit einer Bandbreite von weniger als 1 MHz und einer qualitativ akzeptierbaren Bildqualität.

Die Bandbreite auf weniger als 1 MHz zu reduzieren hat einen Einfluss auf mehrere Parameter

der zu entwickelnden Ausrüstungen, insbesondere auf die Video-Kodierung. Es wird im allgmemeinen angenommen, dass MPEG-2 sich nicht für Symbolraten unterhalb von 1 Ms/s eignet und dass H.264 (MPEG-4) die richtige Wahl sein wird, um die geforderte Bildqualität zu erreichen.

Während DATV-Empfänger, die man heute auf dem Markt findet, problemlos H.264 dekodieren, sind die meisten Geräte nur bis zu einer Symbolrate von 0.8 bis 1 Ms/s (Msymbol/s) spezifiziert. Es werden deshalb neue Lösungen für den Empfang benötigt, was eine der schwierigsten technischen Herausforderungen darstellt.

Diese Vorträge werden die gegenwärtigen Entwicklungen und die verschiedenen Möglichkeiten, um in RB-TV QRV zu sein, behandeln. Als Beispiel wird die Verwendung

vom RaspberryPi-SBC präsentiert, um Videosignale in H.264 (MPEG-4) in DVB-S mit weniger als 500 kHz Bandbreite zu senden und zu empfangen. Ferner wird eine "smart"-Software-Lösung für den Empfang und die Messung von DATV-Signalen, inklusiv RB-TV, vorgestellt. Folgende Vorträge sind im Programm:

**• Einführung zu DATV mit reduzierter Bandbreite, Erfahrungen und Möglichkeiten auf 437,146 MHz und tiefere Frequenzen, Noël, G8GTZ**

**• DATV mit reduzierter Bandbreite mit dem RaspberryPi, Evariste, F5OEO**

• Verwendung der "Tutioune"-Soft**ware für den Empfang und die Messung von DATV und RB-TV, Jean-Pierre, F6DZP.**

Wir werden die Auswahl der digitalen Systeme beschreiben, die heute für die TV-Übertragung zur Verfügung stehen. Die Vorträge werden durch praktische Demonstrationen illustriert.

Genügend Zeit für Diskussionen und Fragen ist vorgesehen. Das Programm beinhaltet aktuelle Themen, die sowohl für erfahrene ATV-Amateure als auch für Newcomer in diesem Gebiet von großem Interesse sind. *HB9AZN / G8GTZ*

*Quelle:* **http://home.swissatv.ch/ wp-content/uploads/2015/06/ HAMRADIO-2015\_DATV-Session. pdf**

Suche Exciter **für Wuppertaler DATV-Sender Peter, DF4EA, Tel.0201/424244**

– Anzeige –

#### RTA beim BMVI zum Gespräch – auch über Klasse K

Der volle Wortlaut der diesbezüglichen RTA-Information vom 9.4.2015 ist unter anderem auf der Website des VFDB e.V. unter "Neues vom RTA" nachzulesen. \* **http://www.vfdb.org/index. php?option=com\_content&vi ew=article&id=876:vfdb-legtveto-ein&catid=164:aktuellemeldungen&Itemid=297**

Dabei hat der RTA mehr als 30 verschiedene Änderungs- und Ergänzungswünsche eingebracht. Dazu zählt unter anderem der Wunsch nach Einführung einer Amateurfunk-Zeugnisklasse K, die unterhalb der Klasse E angesiedelt sein soll und nach Informationen des FUNKTELEGRAMMs u.a.

- *- 10 W EIRP (!)*
- *- alle Sendearten*
- *- Bänder 80 m, 10 m, 2 m,*
- *70 cm,  3 cm (!)*
- *- Selbstbaumöglichkeit (!)*

*- Upgrade-Fähigkeit - Notwendigkeit eines Praktikums*

umfassen soll. Der VFDB e. V. (siehe dort unter "VFDB legt Veto ein") und die AGCW lehnen eine Zeugnisklasse K unter diesen Bedingungen ab. **www.funkamateur.de**

\* Entsprechende ausführliche Infos auf der AGAF-Homepage hatte ich kürzlich entfernt, weil im letzten RTA-Sitzungsprotokoll stand:

"RTA-Infos können zwar in den Mitgliederverbänden z.B. zur Information der Mitglieder verwendet werden, nicht jedoch dürfen sie in öffentliche Bereiche des Internets eingestellt werden."

Die eingefügten Ausrufezeichen oben bei 10 W EIRP, 3 cm und Selbstbaumöglichkeit deuten meine persönlichen Bedenken an.

*Klaus, DL4KCK*

#### DD3JI zum Standort-Referenten ernannt

Am 30. März hat der DARC-Vorstand Frank-Oliver Kessebrock, DD3JI, zum Standort-Referenten ernannt. Aufgaben des Referates sind die Erfassung und Pflege der Daten von Clubstationen, Relais, Baken und anderen automatischen Stationen. Mit der Erfassung der Daten soll eine Basis geschaffen werden, die dem DARC als Bundesverband für den Amateurfunk einen besseren Überblick über die bestehende Struktur dieser Sendestandorte ermöglicht. Somit ist es auch leichter möglich, neue Standorte zu finden, die sich in die existierende Funklandschaft einpassen. Eine weitere Aufgabe des Referates wird die Er-

fassung von Clubstationen der Distrikte und Ortsverbände sein, bei denen eventuelle Rückbauverpflichtungen bestehen. Das Referat soll auch beratender Ansprechpartner bei Standortfragen sein. Frank-Oliver, DD3JI, ist ein guter Kandidat für dieses Referat und engagiert sich bereits seit längerer Zeit im Bereich der VHF-/UHF-/SHF-Technik und deren Standorte. Als aktiver Relaisbetreiber ist er mit der Materie seit Langem vertraut.

Der DARC-Vorstand wünscht DD3JI viel Erfolg bei der anstehenden Arbeit und freut sich auf eine gute Zusammenarbeit. **www.darc.de**

#### HAM RADIO – WLAN kostenlos auf dem Messegelände

Über den "MESSE FRIEDRICHSHA-FEN hotspot" können Sie einfach, zuverlässig und ohne Kabel auf dem gesamten Messegelände im Internet surfen, ihre E-Mails abrufen oder auf das firmeninterne Netz zugreifen. Die Bandbreite ist auf maximal 1 Mbit/s pro User begrenzt. Je nach Standort und Useraufkommen kann die Bandbreite geringer ausfallen. Erforderlich ist ein WLAN-fähiges Endgerät (z.B. Smartphone, Tablet oder Notebook) und ein Mobiltelefon, auf das der Zugangscode per SMS gesendet werden kann. NEU: Während der HAM RADIO ist

#### 23-cm-DBØKO-Ausgabe nur noch in HD

Wie wir 2013 bereits angekündigt haben, wird die 23-cm-DB0KO-Ausgabe am 1.8.2015 komplett auf HD umgestellt und nur noch mit einem DVB-S2-RX empfangbar sein! Wer also noch keinen DVB-S2-Receiver verwendet, sollte jetzt schnell reagieren, ansonsten bleibt der Bildschirm schwarz! Die alten DVB-S-Empfänger sind dann nicht mehr brauchbar! Auskünfte erteilen Helmut (DG3KHS), Uli (DD1KU) und Michael (DJ5KP).

Durch die Umstellung auf HD könnt Ihr DBØKO in besserer Bildqualität empfangen. Welche Empfänger geeignet sind, könnt Ihr hier nachlesen:

**http://www.dbØko.de/index.php/ datv/rx-23-hd** *73 Uli, DD1KU*

Anm. DL4KCK: *Eine 720p-HD-Ausgabe arbeitet schon länger parallel zur SD-Ausgabe auf 1291 MHz. DBØKO war 2001 Standort des weltweit ersten DATV-Feldversuchs in QPSK mit den Prototypen der Wuppertaler Entwicklung unter der Leitung von DJ8DW.*

#### Korrektur zum Deutschland-Rundspruch 19/2015

In der vergangenen Woche meldete der Deutschland-Rundspruch: "Raumstation ISS sendete am 1. Mai erstmals in DATV". Wie OM Klaus, DL4KCK, hinweist, nahm ein ISS-Besatzungsmitglied den DATV-Videosender auf der Internationalen Raumstation in einer Testsendung mit Simulation eines ARISS-Kontakts bereits am 13. April\* in Betrieb. Weitere Informationen hierzu erhält man auf der Webseite der AGAF e.V. Das Video vom Empfangsmitschnitt des ARISS-EU-Aktivisten F6DZP kann man sich auf Youtube anschauen: **http:// youtu.be/EpFzbKvK1pk**

**www.darc.de**

\*) noch interessanter ist die von mir auch gemeldete dazugehörige Jahreszahl: 2014... *DL4KCK* dieser Service für Aussteller und Besucher kostenlos.

#### Kurzanleitung:

- Einschalten des WLAN
- Verbinden mit dem Netz "HotSpot-Messe".
- Browser öffnen (Safari, Firefox etc.).
- Eine beliebige Seite ansurfen (z.B. **www.web.de**).
- Man wird auf die Anmeldeseite umgeleitet
- Hat man noch kein Passwort, unten rechts auf "Passwort anfordern" klicken.
- Handynummer eingeben, direkt nach dem Absenden wird man wieder auf die erste Seite umgeleitet

Das Passwort kommt per SMS und kann eingegeben werden.

**http://www.hamradio-friedrichshafen.de/ham-de/aussteller/wlanmessegelaende.php?navid=440823440823**

# Fernseh-DX-Hobby – gestern und heute

Dieses mein Hobby begann mit dem Kratzen an einem Kristalldetektor und einem Kopfhörer der Deutschen Wehrmacht. Über Jahrzehnte war es vor allem das Basteln mit Antennen aller Art bis hin zum Selbstbau eines 1,80er Trabbi-Plaste-Spiegels mit Hilfe meines Schwagers noch zu DDR-Zeiten.

Ja, das muss heute nicht mehr sein, aber der Umgang mit diesem Zeug (die Beschichtung mit der Haushalts-Alufolie wird seit 20 Jahren immer wieder von einem bösen Specht angepickt, aber auch immer wieder von mir trotzig repariert) ist beileibe noch lebendig wie nie, und dieser Spiegel zeigt mir in dieser Sekunde gerade, dass auf 5°W seit gestern neue Bilder in der UHD-Fransat-Testschleife laufen. *Scholli*

Fernsehen übers Internet hat zweifelsohne seine Vorteile, so nutze ich zum Beispiel gerne die Mediatheken. Aber es fällt der Reiz weg, den das DX-Hobby ausmacht: nämlich selbst mit eingenen Mitteln etwas zu empfangen, sei es terrestrisch oder via Satellit. Ist ungefähr so wie mit Telefonieren versus Amateurfunk. **forum.digitalfernsehen.de**

Okay, seit es die ersten HEVC-UHD-Fernseher gibt, ist es sicherlich nicht mehr ganz so spannend. Aber zuvor war es eben genau das, weil es keine Empfänger hierfür gab. Da wurde mit bestehender Technik experimentiert, Files hin- und hergeschoben und die Freude, dann eine UHD-Demo endlich "hell" zu bekommen, war sicherlich ähnlich wie der Empfang eines verrauschten Senders vor Jahrzehnten. Genauso verhält es sich mit dem KA-Band, denn auch hier ist viel Gebastel, das Organisieren passender LNBs ggf. aus dem Ausland u.s.w. erforderlich.

Ich weiß gar nicht, warum hier solche Bemühungen immer wieder klein geredet und in die Retro-Ecke geschoben werden. Wer empfängt denn KA-Band?? Und das Argument: Lohnt nicht, viel zu teuer, wegen der paar Sender – tja, das hat in den 80ern auch die Masse gesagt, bis dann doch einige auf die Idee kamen, die Übertragungssatelliten anzuzapfen und Anlagen zu importieren und aufzubauen – so ist z.b. Sky Vision entstanden. Ich selber empfange auch noch kein KA-Band, finde das Thema aber trotzdem spannend (wenn auch zugegeben wirklich noch ziemlich teuer).

*Mike Bauerfeind*

# ITU 150 Jahre alt

Am 17. Mai 1865 gründeten 20 Staaten nach monatelangen Verhandlungen in Paris den Internationalen Telegraphenverein (Union Télégraphique Internationale, UTI). Er sollte die vielfältigen Ansätze der neuen Telegrafietechnik standardisieren, was mit der Einführung des Baudot-Codes schließlich gelang.

Heute als International Telecommunication Union (ITU) bekannt, feierte die Organisation am 18.5., dem Weltkommunikationstag, ihren 150. Geburtstag und ehrte wichtige Köpfe der Kommunikationstechnik. Zu ihnen gehört der Berliner Thomas Wiegand (Fraunhofer/HHI), der die Videostandards H.264 und H.265 mit entwickelte.

Mit dem TCP/IP-Entwickler Robert E. Kahn war wieder ein Internet-Pionier dabei, mit Bill Gates ein Stifter, der mit der "Bill & Me-

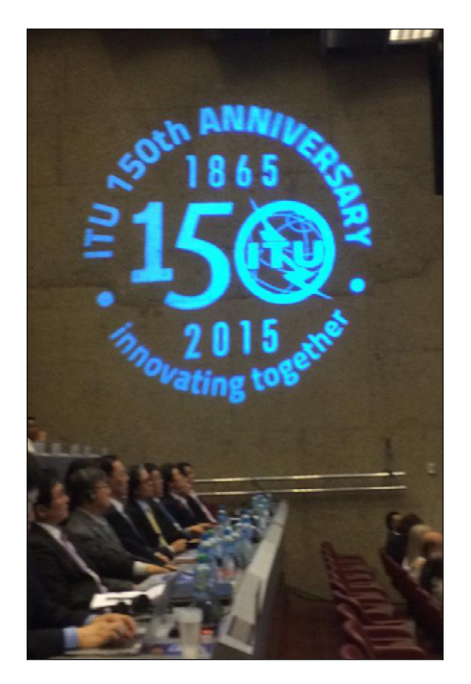

linda Gates Foundation" Gesundheit und Bildung in der Welt verbessern will. Außerdem ehrte die ITU Martin Cooper, der bei Motorola 1983 das DynaTAC (Mobiltelefon) entwickelte, sowie Mark Krivocheev, der innerhalb der ITU 30 Jahre lang die Entwicklung von Fernseh-Standards koordinierte.

**www.heise.de**

# Ultra HD aus dem Weltraum

Die US-Weltraumbehörde NASA rüstet technisch auf. Nachdem die NASA in der Vergangenheit bereits zu den Pionieren bei der Einführung von HDTV gehörte und seit vielen Jahren Videos ihrer Projekte in HDTV bereit stellt, startet die NASA jetzt auch ein eigenes 4K/Ultra HD-

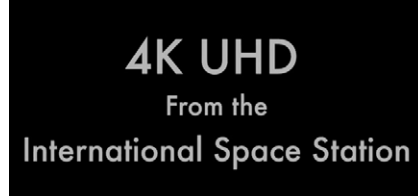

Angebot für die Öffentlichkeit. Premiere feierte zunächst nur ein kurzer Clip von der International Space Station (ISS), der in 4k-Auflösung mit 60 Hz von der NASA freigegeben wurde. Die NASA will zukünftig neue Videos möglichst im 4k High Frame Rate-Format anbieten. Davon erhofft sich die US-Raumfahrtbehörde neue detaillierte Einblicke in die Experimente an Bord der Raumstation und spektakuläre Aufnahmen von der Erde. Veröffentlicht werden sollen die Ultra HD-Clips im YouTube-Channel "Reel NASA", der

mit seinen Web-Serien Einblicke in die aktuellen Forschungsprojekte und den Alltag der Astronauten an Bord der ISS gibt. Neben einem schnellen Rechner sollte man zur Wiedergabe auch möglichst einen aktuellen Google Chrome-Browser nutzen, um die Videos nicht nur in Full HD, sondern auch mit 3840 x 2160 Pixeln abspielen können. Die NASA veröffentlicht ihre Videos jedoch nicht nur auf YouTube zum Streaming, sondern auch im Internet-Archiv archive.org zum Download. Dort gibt es jetzt ebenfalls einen NASA Ultra HD-Kanal:

#### **https://archive.org/details/NASA-Ultra-High-Definition**

Dieser bietet noch etwas mehr Auswahl zur Wiedergabe. So werden bei archive.org die Videos in verschiedenen Formaten veröffentlicht und können sowohl als Direkt-Download als auch via Bittorrent geladen werden. Das aktuelle 20-Sekunden-Video steht z.B. im Quicktime-Format, als MP4-Datei und als Ogg Video zur Verfügung. Allerdings beinhaltet nur die Quicktime (MOV) Datei das Video auch in Ultra HD-Auflösung.

**www.areadvd.de**

#### 80 Jahre Fernsehen

Während der Fußball-WM zum Public Viewing – dieser Trend hat mit den Anfängen des Fernsehens einiges zu tun. Das weltweit erste regelmäßige Programm in (für damals) hochauflösender Qualität wurde in Deutschland ab dem 22. März 1935

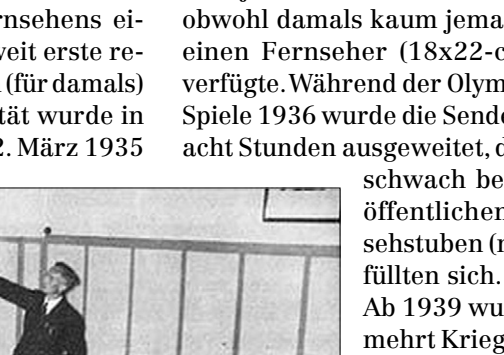

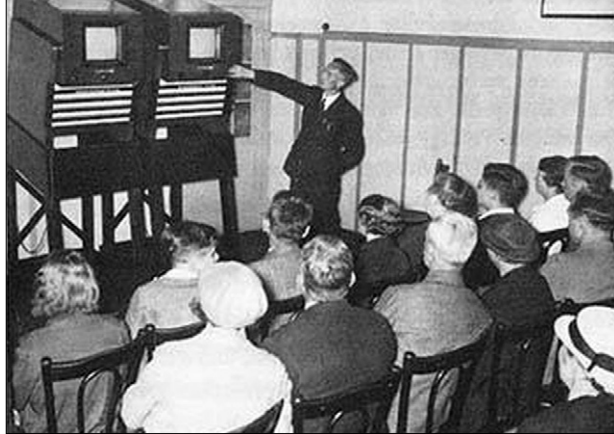

ausgestrahlt. Der Berliner Fernsehsender Paul Nipkow (auch: Deutscher Fernseh-Rundfunk) sendete bald jeden Abend für 90 Minuten – obwohl damals kaum jemand über einen Fernseher (18x22-cm-Bild) verfügte. Während der Olympischen Spiele 1936 wurde die Sendezeit auf acht Stunden ausgeweitet, die sonst schwach besuchten

öffentlichen Fernsehstuben (max. 27) füllten sich. Ab 1939 wurde vermehrt Kriegspropaganda wie die Küchensendung "Die Hausfrau im Kriege" und die Truppenbetreuungssendung "Soldaten spielen für Soldaten" ausgestrahlt.  **www.taz.de**

#### Media Broadcast entscheidet sich für Irdeto

Zur Verschlüsselung der Privatsender (bei DVB-T2) wird Media Broadcast ein System von Irdeto einsetzen. Dieses soll nicht nur für die über UHF-Frequenzen ausgestrahlten TV-Programme genutzt werden. Die Sender planen auch hybride TV-Angebote, und insbesondere die Unterstützung für den verschlüsselten Zugriff auf HbbTV-Angebote wird von Media Broadcast als eines der Entscheidungs-Kriterien für Irdeto genannt.

Die DVB-T2 HD-Plattform von Media Broadcast soll innerhalb des 1. Quartals 2017 verfügbar sein. Derzeit wird die Technologie im Rahmen eines Pilotprojekts in Berlin getestet. Die Kosten für den Empfang der Privatsender werden voraussichtlich mit HD+ vergleichbar sein, welches derzeit 60 EUR im Jahr kostet.

Bereits zur Fußball-Europameisterschaft (10.06. – 10.07.2016) soll es einen DVB-T2-Pilotbetrieb privater und Öffentlich-Rechtlicher Sender geben. Dieser soll in den Regionen, in denen bereits heute private Programme via DVB-T ausgestrahlt werden, und noch einigen weiteren Regionen empfangbar sein. Nachdem die Privatsender sich teilweise in den letzten Jahren aus der DVB-T-Verbreitung zurückgezogen haben, sollen diese zukünftig auch über die bisherigen Ballungsräume hinaus (verschlüsselt) zu empfangen sein.

Fernseher, die die DVB-T2 HD-Spezifikationen zum Empfang der mit HEVC/H.265 komprimierten TV-Programme erfüllen, sollen zukünftig durch ein grünes Logo "DVB-T2 HD" gekennzeichnet werden, siehe **http://www.dvb-t2hd.de.**

Bislang sind dies vor allem einige neue Ultra HD-Fernseher aus dem Modelljahr 2015 – z.B. von Panasonic, Samsung oder LG. Ab 2016 sind aber auch Full HD-Fernseher mit DVB-T2/HEVC-tauglichem Tuner (und Set-Top-Boxen) zu erwarten. **www.areadvd.de**

**TV-AMATEUR 23 Nr.177 / 2015**

Im August 2015 beginnt ein DV B - T 2 - H D - Testbetrieb im Raum Köln-Bonn. In Berlin wurden erfolg-

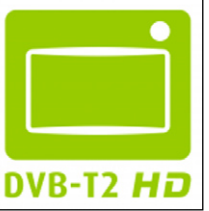

reich USB-Stick-Receiver für DVB-T2 HD erprobt in Verbindung mit dem aktuellen DVBViewer Pro mit HEVC-Codec im PC: August DVB-T210 V2.0 (nur bei amazon.co.uk), PCTV 292e, TechnoTrend CT2- 4400v2, Geniatech T230.

## 35 Jahre Videotext

ARD Text und ZDFtext feiern am 1. Juni 2015 ihren 35. Geburtstag. Die beiden programmbegleitenden Infodienste von ARD und ZDF sind auch zum Jubiläum weiterhin souveräne Marktführer. Mit Marktanteilen von 21,1 % und 19,3 % in den ersten vier Monaten des aktuellen Jahres liegen ARD Text und ZDFtext erneut klar vorne.

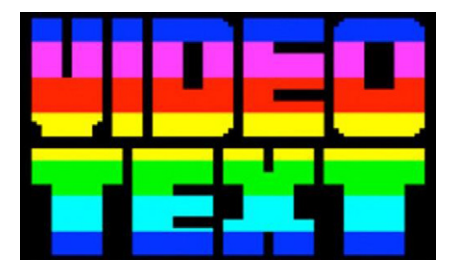

Am 1. Juni 1980 ging der Vorläufer der heutigen Teletexte von ARD und ZDF als gemeinsamer Testbetrieb auf Sendung. Zum Start waren etwa 70.000 Haushalte mit teletextfähigen Fernsehgeräten ausgestattet. 35 Jahre später können nahezu alle Haushalte den Zusatzdienst empfangen, der mit dem Fernsehsignal gesendet wird. Der Regelbetrieb des gemeinsamen ARD/ZDF-Videotextes begann 1990, als auch die privaten Fernsehsender mit Teletext-Angeboten auf den Markt kamen.

Seit dem Jahr 2000 gehen ARD und ZDF mit eigenen Teletexten getrennte Wege - allerdings ebenso erfolgreich wie in den ersten 20 Jahren. Kurz und gut war schon vor 35 Jahren die Devise des Teletextes. Als erstes nicht-lineares Informationsangebot informierte der Teletext die Fernsehzuschauerinnen und -zuschauer auch vor der "Tagesschau" schon über das Weltgeschehen.

Inzwischen ist der ARD Text auch im Internet etabliert, kann über Smartphones und demnächst per App abgerufen werden und zeigt sich in zeitgemäßer Optik im SmartTV. Die aktuellen Meldungen der Tagesschau, Sportberichte und Informationen zum Fernsehprogramm sind nach wie vor die beliebtesten Inhalte im ARD Text. Daneben geht der ARD Text inzwischen aber auch neue Wege. Beim Teletwitter dient der Teletext als Second Screen für die Mitdiskutiergemeinde z.B. beim Tatort. Mit Pixelkunst holt der ARD Text beim Internationalen Teletextkunstfestival - 2014 bereits zum dritten Mal - mehr als 800.000 Zuschauer vor den Schirm.

Deutschlands erfolgreichster Teletext wird beim Rundfunk Berlin-Brandenburg (rbb) in Potsdam produziert. Gearbeitet wird vernetzt: Welt-Nachrichten werden von der "Tagesschau"-Redaktion in Hamburg zugeliefert und die Programminformationen vom ARD Play-Out-Center Potsdam. Neben dem ARD Text werden in Potsdam auch Teletexte für die Digitalkanäle Einsfestival und EinsPlus sowie Inhalte für den ARD-alpha-Text produziert.

**www.ard-text.de**

*Quelle: SatelliFax*

#### Bill Pasternak, WA6ITF, sk

Bill Pasternak, WA6ITF, der Herausgeber und Autor des wöchentlichen Amateurfunk-Nachrichtendienstes Amateur Radio Newsline, starb am 11.6.2015 im Alter von 73 Jahren nach langer Krankheit. Seine Webseite war oft die Quelle von Meldungen auf der AGAF-Webseite oder im TV-AMATEUR. Bill begann seine Öffentlichkeitsarbeit 1976 beim "Westlink Radio Network" und brachte die erste Ama-

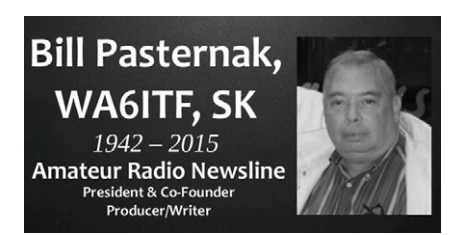

teurfunk-Rundspruch-Meldung 1977. Zusätzlich schrieb er Kolumnen für das "73"-Magazin von WA2SND (und propagierte dort neben anderen die "No-Code-License" für Technik-orientierte Amateure, deren Einführung in den USA auch in DL zum Entfallen der CW-Prüfungspflicht führte) und weitere Hobby-Zeitschriften und produzierte viele Amateurfunk-Filme und -Videos für AMSAT-NA und ARRL. Neben Vorträgen und Seminaren zu Amateurfunk-Themen wie FM-Relais und Bandplanung begründete er das jährliche Programm "Young Ham of the Year Award". Er war bis 2012 Techniker bei "Fox Television News" in LA.

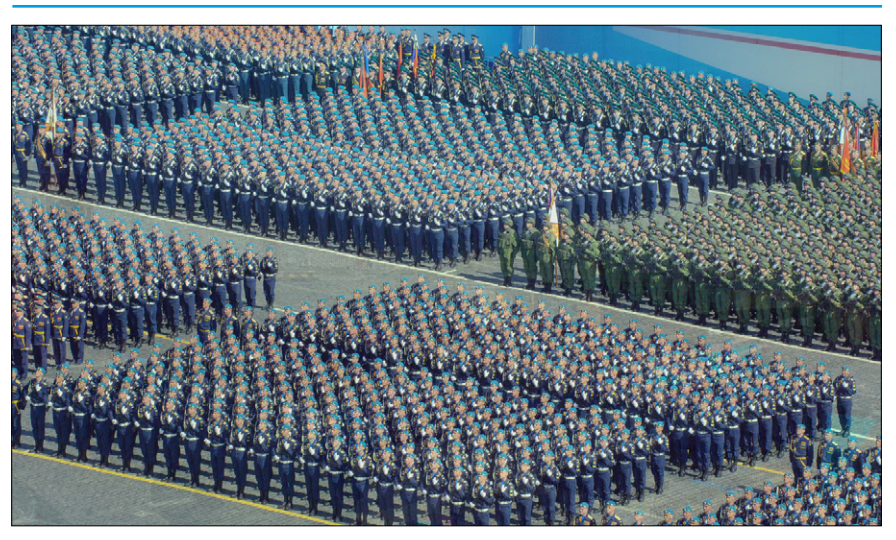

**Eutelsat Ultra-HD-Demo 13 Grad Ost mit 2 Stunden Militärparade Roter Platz Moskau zu 70 Jahre Kriegsende. Davor liefen auf dem Kanal zur AngaCom-**Messe in Köln Trailer der "4K FunBox UHD" und von "Anixe UHD".

# **Dittet um**<br>Mithilfe Manual Schrift-Unestragur **Experiment of the Line of the Conduct of the Conduction of the Conduction of the Conduction of the Conduction of the Conduction of the Conduction of the Conduction of the Conduction of the Conduction of the Conduction of Die AGAF bittet um**<br>Mithilfe **Mithilfe**

**NF** - 173

**1.** Jahrgan 2014 **Quartal**  $\frac{1}{5}$   $\frac{1}{5}$   $\frac{1}{6}$   $\frac{1}{5}$   $\frac{6}{5}$  **Im Heft 168 hatte wir angekündigt, den TV-AMATEUR nicht mehr auf Papier zu drucken und per Post zu versenden. Daher wurde auf der Mitgliederversammlung beschlossen, den elektronischen Versand zu wählen, um dadurch erhebliche Kosten einzusparen. Bei der Vorbereitung mussten wir aber feststellen, dass wir von vielen Mitgliedern nicht die erforderlichen Adressdaten hatten, um allen den Erscheinungstermin eines neuen Heftes mitzuteilen und ihnen gleichzeitig den Link zum Herunterladen der aktuellen PDF-Datei bereitzustellen. Deshalb bitten wir, die anhängende Mitteilung auszufüllen und an uns abzuschicken. DANKE !** 

**Aufgrund der SEPA-Umstellung bitten wir euch, alle Felder in dem Kasten unten, incl. IBAN (BIC ist nur bei Auslands-Mitgliedern nötig) auszufüllen. Dafür herzlichen Dank !** *Heinz Venhaus, DC6MR* PERSÖNLICHE MITTEILUNG AN DIE AGAF e.V. distorted vom by B.T. (1996)

**ZZZDJ2 2020 CZZD** 

# **3475 E A G A F e.V.** Responsible C (70-cm-DVB-51811) AGAF e.V. action des Hamilton B.Signarier .

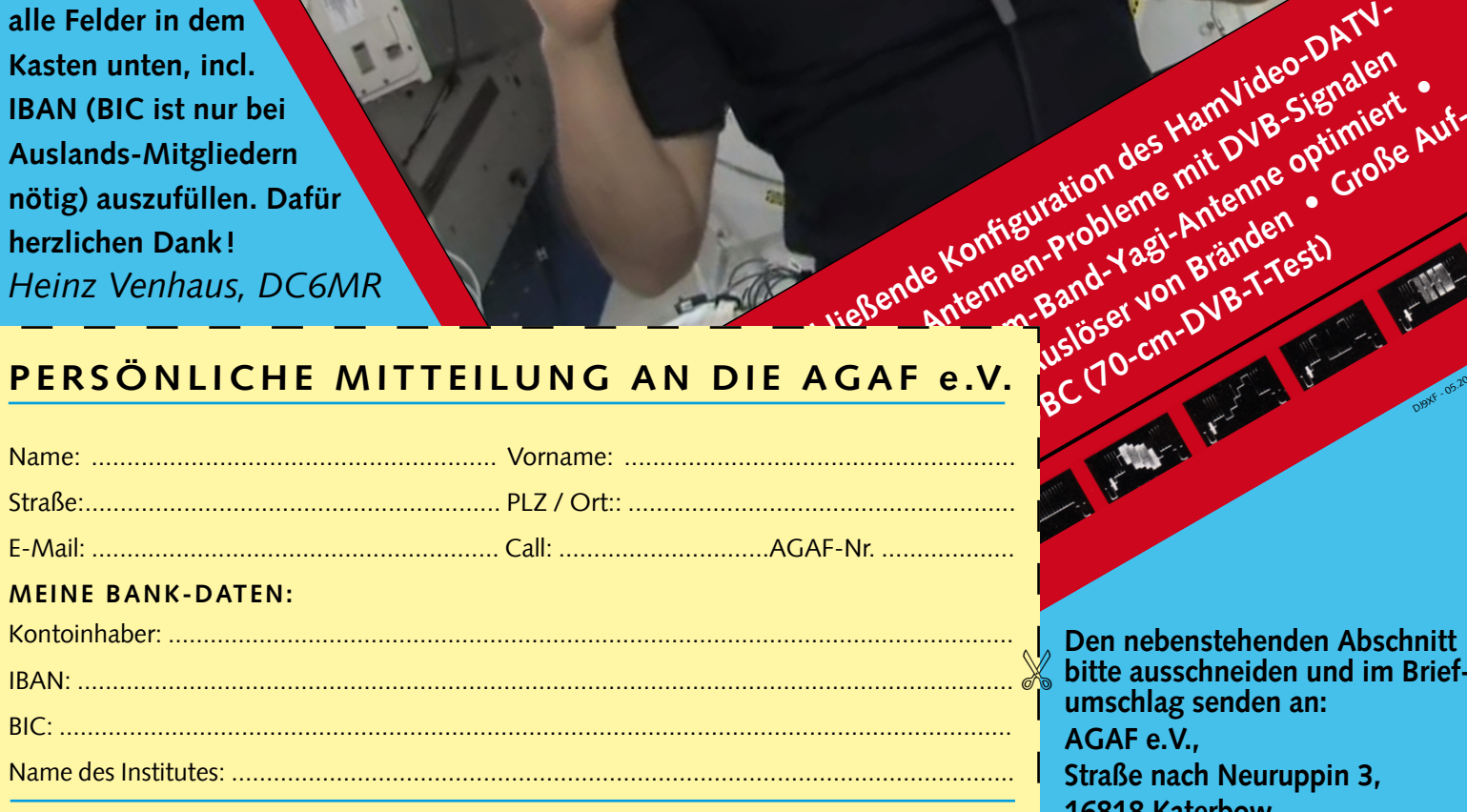

**Den nebenstehenden Abschnitt bitte ausschneiden und im Brief umschlag senden an: AGAF e.V., Straße nach Neuruppin 3, 16818 Katerbow**

DJ9XF - 05.2014

**oder per Fax an: 033924/795959.** 

X

**Gern können die Daten auch per E-Mail übermittelt werden an: dc6mr@t-online.de**

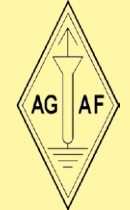

**Diesen Abschnitt bitte im Briefumschlag senden an: AGAF e.V., Straße nach Neuruppin 3, 16818 Katerbow oder per Fax an: 033924/795959**

Ort / Datum: ......................................................................................................

Unterschrift: .......................................................................................................

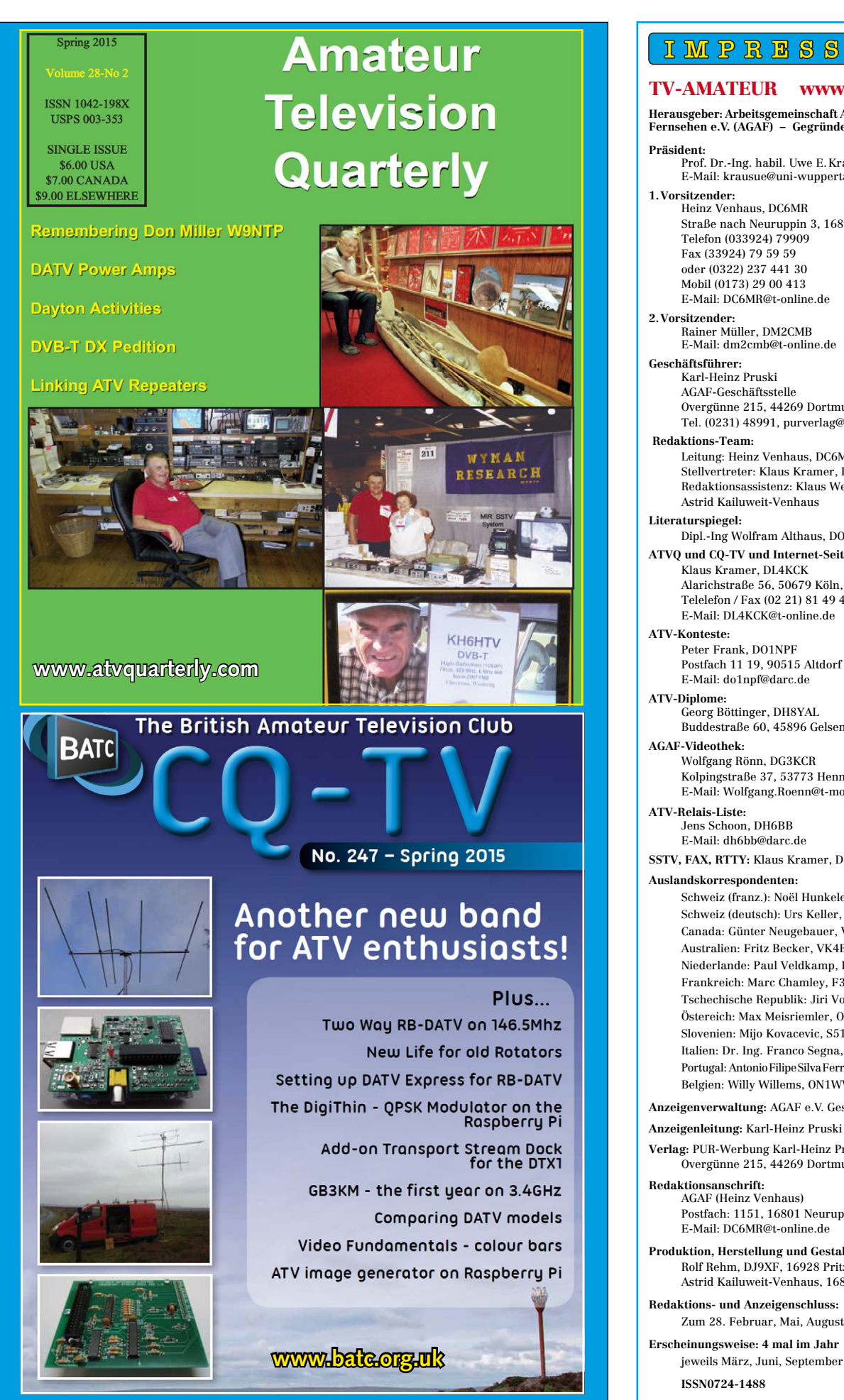

#### I M P R B S S U M

#### TV-AMATEUR www.agaf.de

**Herausgeber: Arbeitsgemeinschaft Amateurfunk-Fernsehen e.V. (AGAF) – Gegründet 1968**

- Prof. Dr.-Ing. habil. Uwe E.Kraus, DJ8DW E-Mail: krausue@uni-wuppertal.de
- Heinz Venhaus, DC6MR Straße nach Neuruppin 3, 16818 Katerbow Telefon (033924) 79909 Fax (33924) 79 59 59 oder (0322) 237 441 30 Mobil (0173) 29 00 413 E-Mail: DC6MR@t-online.de
- **2.Vorsitzender:**  Rainer Müller, DM2CMB E-Mail: dm2cmb@t-online.de
	- Karl-Heinz Pruski AGAF-Geschäftsstelle Overgünne 215, 44269 Dortmund, Tel. (0231) 48991, purverlag@t-online.de
	- Leitung: Heinz Venhaus, DC6MR Stellvertreter: Klaus Kramer, DL4KCK Redaktionsassistenz: Klaus Welter und Astrid Kailuweit-Venhaus
- **Literaturspiegel:** Dipl.-Ing Wolfram Althaus, DO1WAS **ATVQ und CQ-TV und Internet-Seiten:**
- Klaus Kramer, DL4KCK Alarichstraße 56, 50679 Köln, Telelefon / Fax (02 21) 81 49 46 E-Mail: DL4KCK@t-online.de
- Peter Frank, DO1NPF Postfach 11 19, 90515 Altdorf E-Mail: do1npf@darc.de
- Georg Böttinger, DH8YAL Buddestraße 60, 45896 Gelsenkirchen
- Wolfgang Rönn, DG3KCR Kolpingstraße 37, 53773 Hennef E-Mail: Wolfgang.Roenn@t-mobile.de
- **ATV-Relais-Liste:** Jens Schoon, DH6BB E-Mail: dh6bb@darc.de

**SSTV, FAX, RTTY:** Klaus Kramer, DL4KCK

Schweiz (franz.): Noël Hunkeler, HB9CKN; Schweiz (deutsch): Urs Keller, HB9DIO; Canada: Günter Neugebauer, VE7CLD; Australien: Fritz Becker, VK4BDQ; Niederlande: Paul Veldkamp, PAØSON; Frankreich: Marc Chamley, F3YX; Tschechische Republik: Jiri Vorel, OK1MO; Östereich: Max Meisriemler, OE5MLL; Slovenien: Mijo Kovacevic, S51KQ; Italien: Dr. Ing. Franco Segna, IW3HQW; Portugal: AntonioFilipeSilvaFerreira,CT1DDW; Belgien: Willy Willems, ON1WW

**Anzeigenverwaltung:** AGAF e.V. Geschäftsstelle

**Verlag:** PUR-Werbung Karl-Heinz Pruski, Overgünne 215, 44269 Dortmund

**Redaktionsanschrift:** AGAF (Heinz Venhaus) Postfach: 1151, 16801 Neuruppin E-Mail: DC6MR@t-online.de

**Produktion, Herstellung und Gestaltung:** Rolf Rehm, DJ9XF, 16928 Pritzwalk Astrid Kailuweit-Venhaus, 16818 Katerbow

**Redaktions- und Anzeigenschluss:** Zum 28. Februar, Mai, August, November

**Erscheinungsweise: 4 mal im Jahr** jeweils März, Juni, September, Dezember **ISSN0724-1488**

# Rückblick: Der Flug des Zeppelin mit DATV (2003)

liegen Sie mit

noch fest am Ankermast

**ZEPPELIN N'** 

schon ist er frei

 $0.700 - 9377 - 200$ 

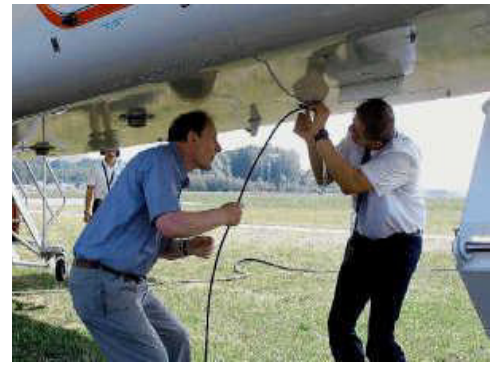

Uwe, DJ8DW, mit einem Piloten beim Anbringen der Sendeantenne am Zeppelin

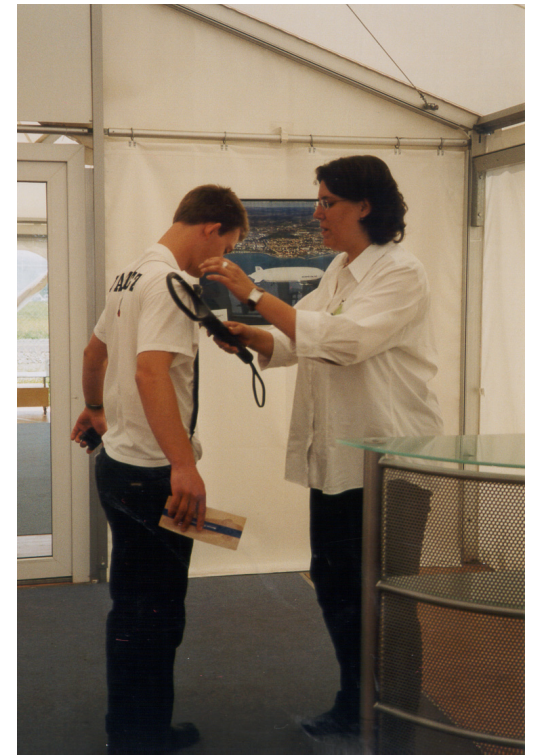

Uwe's Sohn Thomas, PA3HCZ, bei der Passagierkontrolle

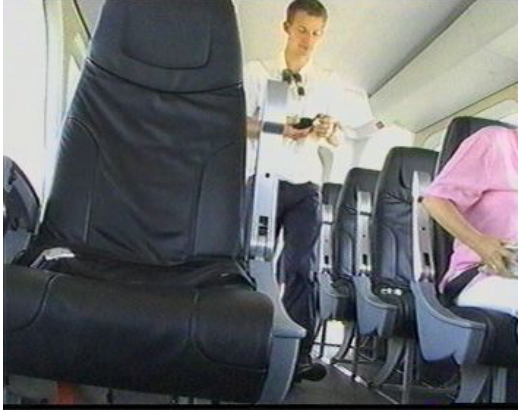

Thomas mit der 2 m-Funke geht auf seinen Platz

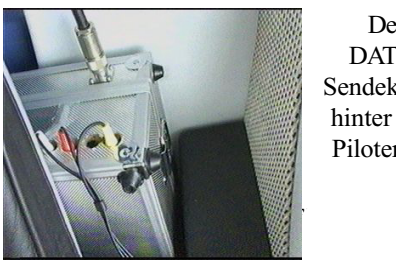

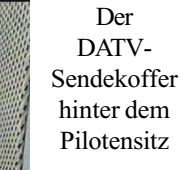

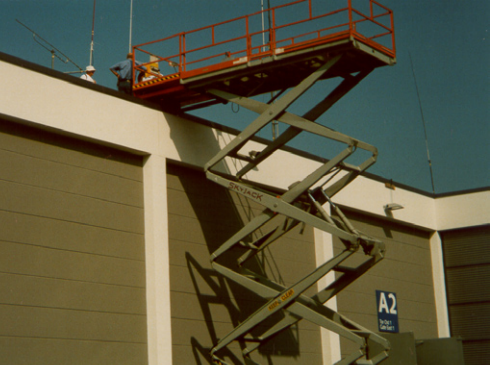

und er fliegt und fliegt und fliegt

mit dieser Maschine geht es aufs Dach

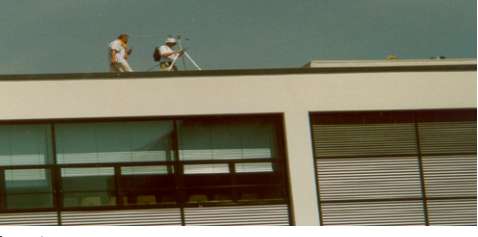

das Antennenteam Joachim Stasch, DJ9JA, und Willi Pieper, DC5QC, sucht den besten Standort

*Text: DC6MR, Fotos: Tatjana, Marianne, Karl-Heinz, Thomas, PA3HCZ und Klaus, DL4KCK*

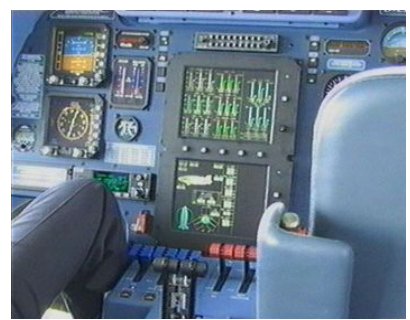

Blick aufs Cockpit

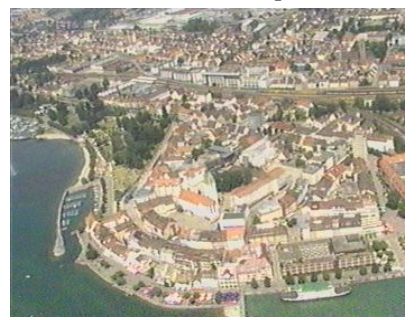

Friedrichshafen von oben

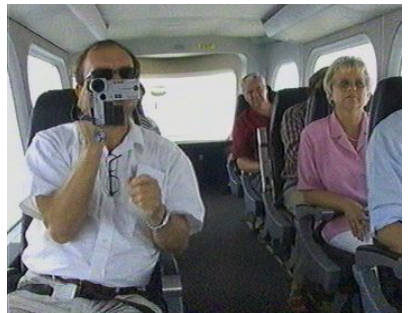

Passagiere

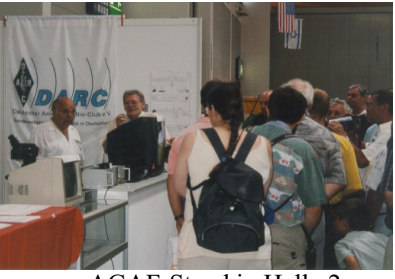

am AGAF-Stand in Halle 2

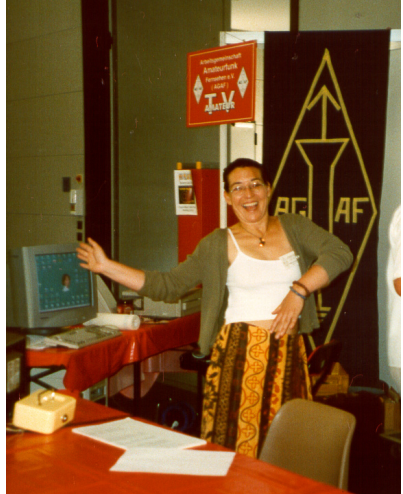

Tatjana demonstriert das Landemanöver

# **Neu: PACTOR 4 SICHERE KOMMUNIKATION VON JEDEM PUNKT DER ERDE**

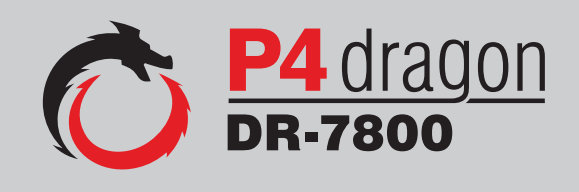

Unser neu entwickeltes digitales Übertragungsverfahren **PACTOR 4** ermöglicht mit seiner noch höheren Durchsatzrate bei gleichzeitig herausragender Adaptivität, Robustheit und Zuverlässigkeit auch sicherheitsrelevante Anwendungen über Kurzwelle.

**P4dragon** steht für ausgeklügelte nachrichtentechnische Algorithmen und hohe Rechenleistung in HF-Modems der 4. Generation.

Selbstverständlich ist **PACTOR 4** kompatibel zu den etablierten PACTOR-Leveln 1 bis 3.

Informationen zum neuen **P4dragon** DR-7800 finden Sie unter www.p4dragon.com

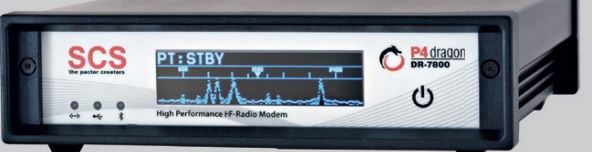

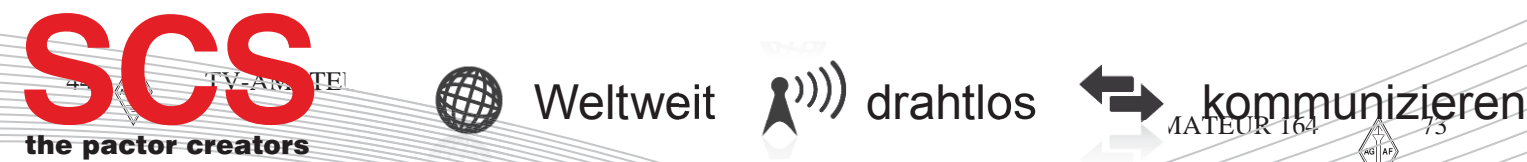

**SCS** Special Communications Systems GmbH & Co. KG Röntgenstraße 36 63454 Hanau, Deutschland